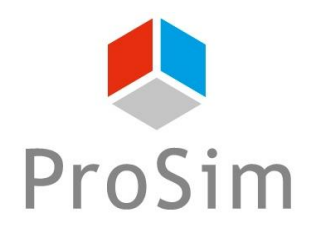

# **CATALOGUE DES FORMATIONS PROSIM**

*VERSION DU 15 MARS 2023*

F-31670 Labège SA au capital de 147 800 € - RCS : Toulouse B 350 476 487<br>France SPA E : 5829C - SIRET : 350 476 487 00037 - TVA : FR 10 350 476 487 France APE : 5829C - SIRET : 350 476 487 00037 - TVA : FR 10 350 476 487

Tél. : +33 (0)5 62 88 24 30

# **TABLE DES MATIÈRES**

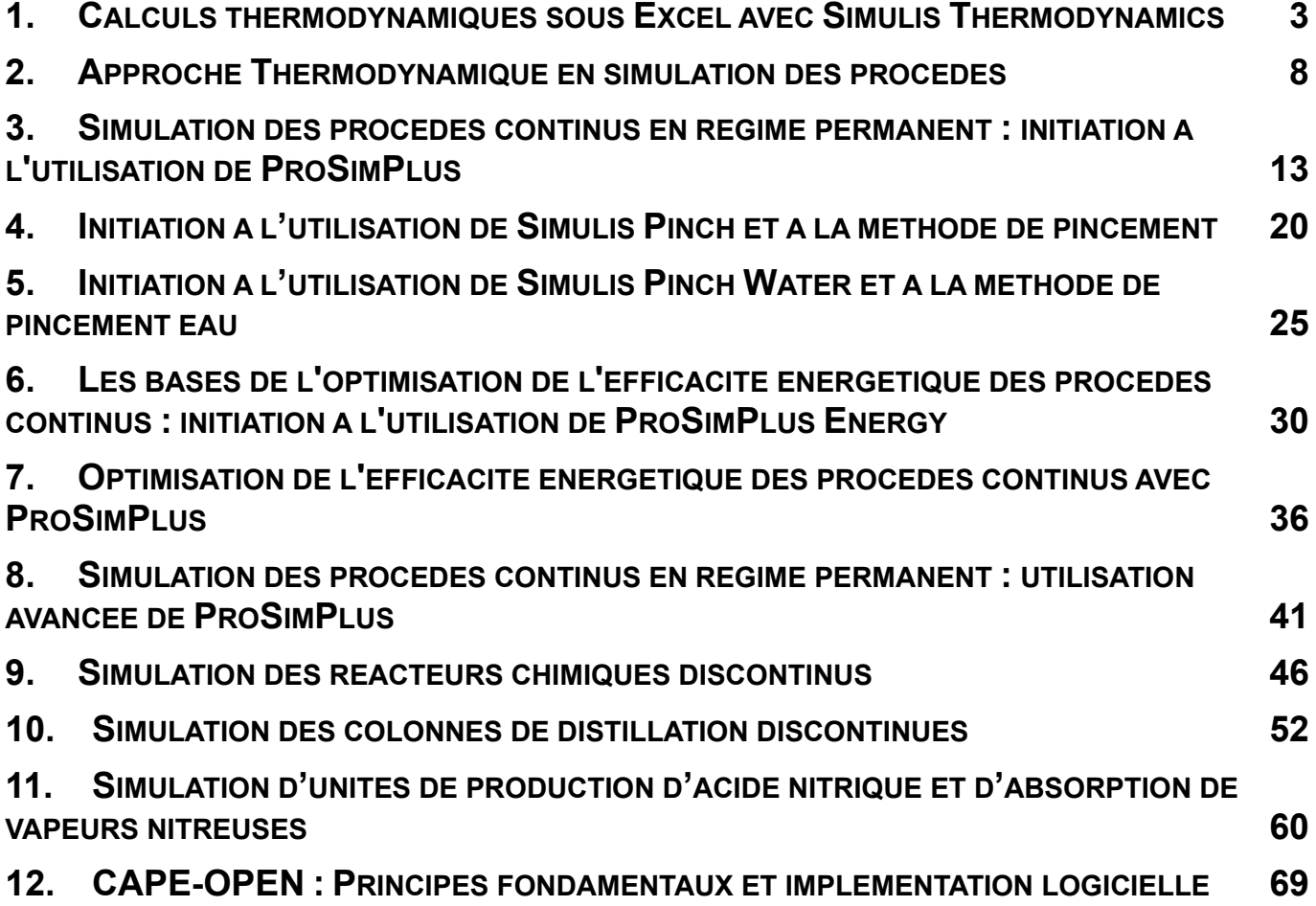

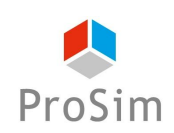

**En français : Formation réf. : ST-FR**

**En anglais : Formation réf. : ST-EN**

### <span id="page-2-0"></span>**1. CALCULS THERMODYNAMIQUES SOUS EXCEL AVEC SIMULIS THERMODYNAMICS**

#### **Objectifs**

Cette formation de niveau 1 vise à présenter les différents éléments de la gamme Simulis, en particulier Simulis Thermodynamics, et leur utilisation dans les environnements Excel ou MATLAB et à familiariser les participants avec les concepts importants qui font la base des logiciels de demain.

Au terme de cette formation les participants sauront utiliser les fonctions fondamentales des composants Simulis, créer des feuilles de calculs dans Excel et des Toolbox dans MATLAB.

Ces objectifs font l'objet d'une évaluation à la fin de la formation.

### **Public concerné**

Cette formation est destinée aux personnes dont l'activité porte sur les calculs des propriétés thermodynamiques (enthalpie, entropie, viscosité, conductivité thermique...) et sur les calculs d'équilibre entre phases. Elle concerne tout particulièrement les ingénieurs en charge de la création d'outil de calcul dans Excel ou MATLAB.

### **Contenu de la formation :**

- 1. Présentation générale
	- 1. Simulis : qu'est-ce que c'est ?
	- 2. Les composants disponibles
	- 3. Simulis Thermodynamics
	- 4. Services disponibles
	- 5. Capacité d'intégrabilité de Simulis
- 2. Simulis Thermodynamics dans Microsoft Excel
	- 1. Utilisation des objets Simulis
	- 2. Utilisation des fonctions Simulis
	- 3. Trucs et astuces
- 3. Thermodynamique

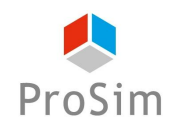

- 1. Choix des constituants
- 2. Choix du modèle thermodynamique
- 4. Exemples
	- 1. Simulis System
	- 2. Simulis Compound
	- 3. Simulis Compounds
	- 4. Simulis Calculator
	- 5. Simulis Calculators
- 5. Exemples d'application

#### **Prérequis**

- Notions de base en thermodynamique
- Connaissances du rôle de la thermodynamique dans les procédés
- Connaissance pratique de l'utilisation de Microsoft Excel
- Connaissances de base sur l'utilisation de logiciels dans l'environnement Microsoft Windows

### **Coûts et conditions**

- Les sociétés sous contrat de MUTS Services (Maintenance, Mise à jour, Formation et Support) peuvent inscrire gratuitement leurs collaborateurs (dans la limite des places disponibles) à cette session si elle concerne un des logiciels couverts par leur contrat. Il en va de même pour les universités et les centres de recherche publics dans le cadre des contrats de mise à disposition de logiciels à des fins d'enseignement et/ou de recherche.
- Si cette formation ne rentre pas dans le cadre d'un contrat de MUTS Services, son coût est de 790 Euros (HT) par personne. Ce prix comprend la participation aux séances de formation ainsi que la fourniture des documents de support sous format numérique.

Si cette formation a lieu en présentiel dans les bureaux de ProSim, ce prix comprend la formation, les rafraîchissements, le déjeuner et les documents de support. Les coûts d'hébergement et de déplacement ne sont pas inclus et restent à la charge des stagiaires.

• **Afin de vous garantir une formation de qualité et d'assurer un bon suivi pédagogique pendant les formations, le nombre de places est limité à un nombre restreint de participants.**

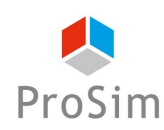

- Nous vous remercions de bien vouloir nous faire parvenir votre pré-inscription au moins 8 jours avant la date de début de cette session. Nous vous confirmerons alors votre inscription définitive au plus tard 5 jours avant le début de la session.
- Si le nombre de pré-inscrits excède le nombre de places disponibles, toutes les demandes ne pourront pas être satisfaites, notamment si elles émanent de la même société.
- Afin de ne pas priver d'autres utilisateurs de l'opportunité de suivre cette formation, une fois que nous vous aurons confirmé votre inscription définitive, si vous ne participez pas à la formation, des frais administratifs de 290 Euros (HT) vous seront automatiquement facturés.
- ProSim est un organisme de formation agréé, pour de plus amples informations sur ce statut et ses implications comptables, n'hésitez pas à nous contacter.
- ProSim se réserve le droit d'annuler ou de ne pas ouvrir cette session de formation si le nombre minimum de participants n'est pas atteint.

#### **Déroulement du stage**

- **Durée :** une journée en présentiel ou plusieurs demi-journées en distanciel
- **Lieu :** sur site client, chez ProSim, en virtuel...
- **Langue** : la formation peut avoir lieu en français ou en anglais.
- **Matériel :** prévoir un ordinateur par personne.

Si la formation a lieu en présentiel, les licences des logiciels sont fournies par ProSim pour la durée de la formation.

Si la formation a lieu à distance : nous disposons d'une salle de formation virtuelle qui permet de dispenser la formation à distance et de suivre individuellement chaque stagiaire, notamment pendant les séances d'application pratique. Un navigateur web est suffisant pour avoir accès aux différents logiciels requis (aucune installation de logiciel particulier sur votre ordinateur n'est nécessaire). Ce type de formation requiert par contre une connexion internet de qualité ; veuillez-vous en assurer au préalable auprès de votre service informatique.

Avant la date de la formation à distance, une session de test de 30 minutes sera organisée pour valider que notre environnement de formation en ligne fonctionne correctement avec votre matériel.

- **Méthode pédagogique :** la formation est constituée d'une alternance de cours théoriques et de séances d'application pratique. Elle s'appuie sur de nombreuses études de cas industriels.
- **Modalités d'évaluation** : un formulaire d'évaluation des acquis est renseigné par le formateur pour chaque participant lors de la session.
- **Supports utilisés** : Livret pédagogique, Présentation Powerpoint, ordinateur avec le logiciel installé.

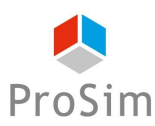

- **Accessibilité :** contactez-nous si vous êtes en situation de handicap.
- **Logiciels mis en œuvre :** Simulis Thermodynamics et ProPhyPlus.

#### **Informations pratiques**

- **Hébergement :** si la formation a lieu en présentiel à Labège, voici des recommandations pour l'hébergement :<https://www.prosim.net/formations-simulation-optimisation-procede/hebergement/>
- **Repas :** si la formation a lieu en présentiel à Labège, les repas des stagiaires sont pris en charge par ProSim.
- **Livret d'accueil pour les formations en présentiel chez ProSim :** [https://www.prosim.net/wp](https://www.prosim.net/wp-content/uploads/2023/02/Livret-Accueil-ProSim-112022.pdf)[content/uploads/2023/02/Livret-Accueil-ProSim-112022.pdf](https://www.prosim.net/wp-content/uploads/2023/02/Livret-Accueil-ProSim-112022.pdf)
- **Règlement intérieur pour les formations à distance :** [https://www.prosim.net/wp](https://www.prosim.net/wp-content/uploads/2023/02/Reglement-Interieur-Formation-a-Distance.pdf)[content/uploads/2023/02/Reglement-Interieur-Formation-a-Distance.pdf](https://www.prosim.net/wp-content/uploads/2023/02/Reglement-Interieur-Formation-a-Distance.pdf)

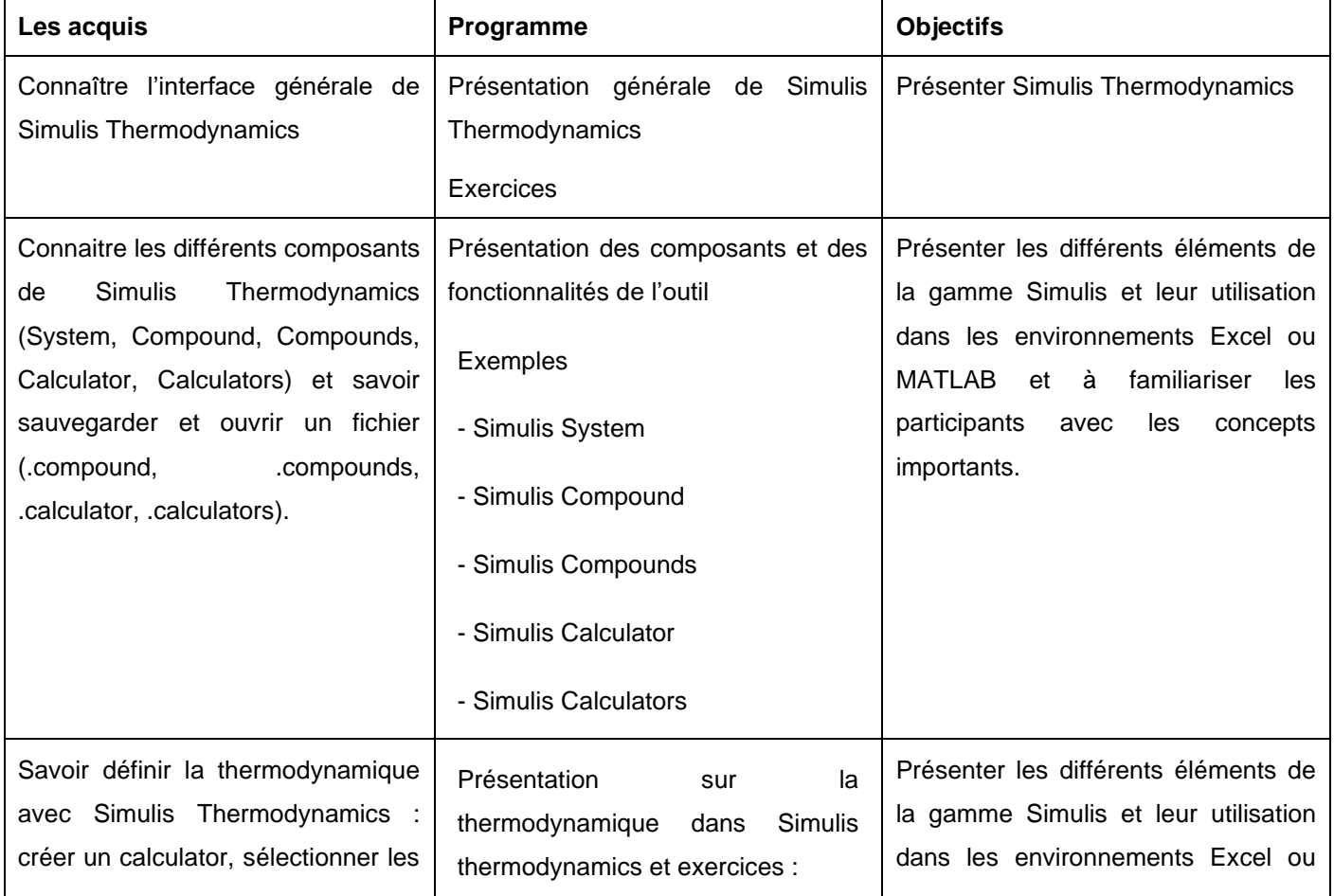

#### **Tableau croisé entre les objectifs de la formation, le contenu de la formation et les acquis**

Ce document et les informations qu'il contient sont confidentiels et sont la propriété de ProSim SA. Ils ne doivent être communiqués qu'aux personnes ayant à en connaître et ne peuvent être reproduits ni divulgués à toute autre personne sans autorisation préalable écrite de ProSim SA.

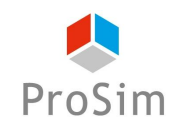

#### *Catalogue des formations ProSim*

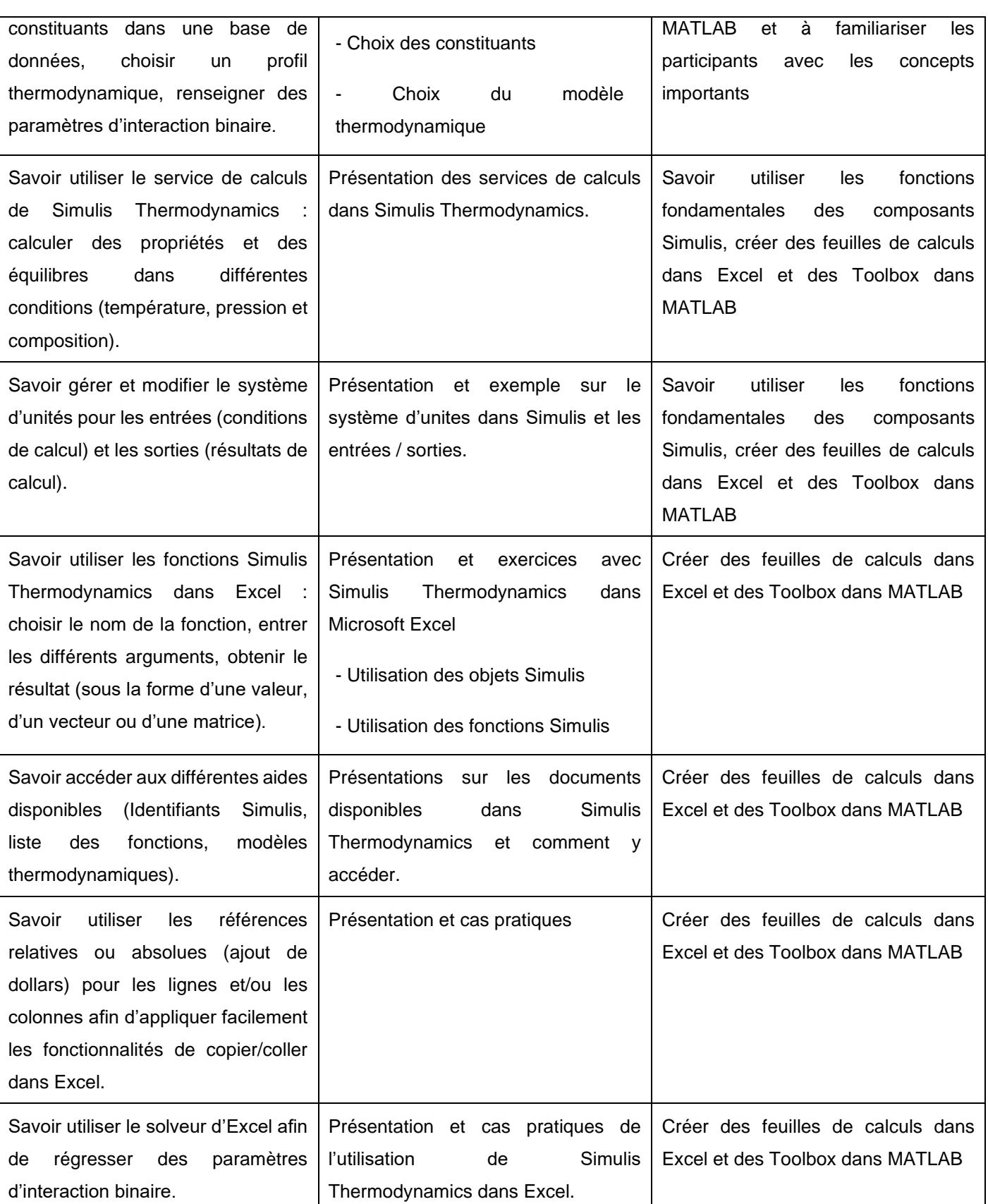

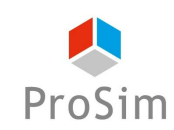

#### **En français : Formation réf. : APPTH-FR-NIV2**

#### **En anglais : Formation réf. : APPTH-EN-NIV2**

#### <span id="page-7-0"></span>**2. APPROCHE THERMODYNAMIQUE EN SIMULATION DES PROCEDES**

#### **Objectifs**

Les participants étudient notamment l'importance du travail sur les propriétés des corps purs et apprennent à choisir le modèle thermodynamique le plus approprié pour représenter au mieux les phénomènes physiques.

Au terme de cette formation de niveau 2, les participants seront mieux armés pour répondre aux questions thermodynamiques rencontrées régulièrement dans leurs activités et auront une connaissance pratique de l'utilisation des logiciels de calculs thermodynamiques Simulis Thermodynamics et ProPhyPlus.

Ces objectifs font l'objet d'une évaluation à la fin de la formation.

#### **Public concerné**

Cette formation est destinée aux personnes dont l'activité porte sur les calculs de propriétés thermodynamiques (enthalpie, entropie, viscosité, conductivité thermique...) et des équilibres entre phases. Cette formation s'adresse donc tout particulièrement aux techniciens et ingénieurs en génie des procédés ainsi qu'aux chimistes.

#### **Contenu de la formation :**

- 1. Introduction
	- 1. Influence des modèles thermodynamiques sur les résultats de simulation
- 2. Principes fondamentaux des propriétés thermodynamiques et des équilibres entre phases
	- 1. Corps purs
	- 2. Équations d'état
	- 3. Mélanges
- 3. Calculs des équilibres entre phases et calculs des enthalpies
	- 1. Approche par équation d'état
	- 2. Approche Gamma-phi
	- 3. Modèles combinés

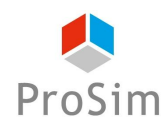

- 4. Modèles spécifiques pour solutions électrolytiques
- 5. Calculs des propriétés de transport
- 6. Introduction à Simulis Thermodynamics et ProPhyPlus
- 7. Sélectionner des modèles thermodynamiques
- 8. Exemples d'applications

#### **Prérequis**

- Formation de niveau 1 "Initiation à l'utilisation de Simulis Thermodynamics dans Excel"
- Notions de base en thermodynamique
- Connaissances du rôle de la thermodynamique dans les procédés

#### **Coûts et conditions**

• Cette formation de niveau 2 ne rentre pas dans le cadre d'un contrat de MUTS Services, son coût est de 790 Euros (HT) par personne. Ce prix comprend la participation aux séances de formation ainsi que la fourniture des documents de support sous format numérique.

Si cette formation a lieu en présentiel dans les bureaux de ProSim, ce prix comprend la formation, les rafraîchissements, le déjeuner et les documents de support. Les coûts d'hébergement et de déplacement ne sont pas inclus et restent à la charge des stagiaires.

- **Afin de vous garantir une formation de qualité et d'assurer un bon suivi pédagogique pendant les formations, le nombre de places est limité à un nombre restreint de participants.**
- Nous vous remercions de bien vouloir nous faire parvenir votre pré-inscription au moins 8 jours avant la date de début de cette session. Nous vous confirmerons alors votre inscription définitive au plus tard 5 jours avant le début de la session.
- Si le nombre de pré-inscrits excède le nombre de places disponibles, toutes les demandes ne pourront pas être satisfaites, notamment si elles émanent de la même société.
- Afin de ne pas priver d'autres utilisateurs de l'opportunité de suivre cette formation, une fois que nous vous aurons confirmé votre inscription définitive, si vous ne participez pas à la formation, des frais administratifs de 290 Euros (HT) vous seront automatiquement facturés.
- ProSim est un organisme de formation agréé, pour de plus amples informations sur ce statut et ses implications comptables, n'hésitez pas à nous contacter.
- ProSim se réserve le droit d'annuler ou de ne pas ouvrir cette session de formation si le nombre minimum de participants n'est pas atteint.

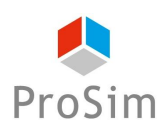

#### **Déroulement du stage**

- **Durée :** une journée en présentiel ou plusieurs demi-journées en distanciel
- Lieu : sur site client, chez ProSim, en virtuel...
- **Langue** : la formation peut avoir lieu en français ou en anglais.
- **Matériel :** prévoir un ordinateur par personne.

Si la formation a lieu en présentiel, les licences des logiciels sont fournies par ProSim pour la durée de la formation.

Si la formation a lieu à distance : nous disposons d'une salle de formation virtuelle qui permet de dispenser la formation à distance et de suivre individuellement chaque stagiaire, notamment pendant les séances d'application pratique. Un navigateur web est suffisant pour avoir accès aux différents logiciels requis (aucune installation de logiciel particulier sur votre ordinateur n'est nécessaire). Ce type de formation requiert par contre une connexion internet de qualité ; veuillez-vous en assurer au préalable auprès de votre service informatique.

Avant la date de la formation à distance, une session de test de 30 minutes sera organisée pour valider que notre environnement de formation en ligne fonctionne correctement avec votre matériel.

- **Méthode pédagogique :** la formation est constituée d'une alternance de cours théoriques et de séances d'application pratique. Elle s'appuie sur de nombreuses études de cas industriels.
- **Modalités d'évaluation** : un formulaire d'évaluation des acquis est renseigné par le formateur pour chaque participant lors de la session.
- **Supports utilisés** : Livret pédagogique, Présentation Powerpoint, ordinateur avec le logiciel installé.
- **Accessibilité :** contactez-nous si vous êtes en situation de handicap.
- **Logiciels mis en œuvre :** Simulis Thermodynamics et ProPhyPlus.

#### **Informations pratiques**

- **Hébergement :** si la formation a lieu en présentiel à Labège, voici des recommandations pour l'hébergement :<https://www.prosim.net/formations-simulation-optimisation-procede/hebergement/>
- **Repas :** si la formation a lieu en présentiel à Labège, les repas des stagiaires sont pris en charge par ProSim.
- **Livret d'accueil pour les formations en présentiel chez ProSim :** [https://www.prosim.net/wp](https://www.prosim.net/wp-content/uploads/2023/02/Livret-Accueil-ProSim-112022.pdf)[content/uploads/2023/02/Livret-Accueil-ProSim-112022.pdf](https://www.prosim.net/wp-content/uploads/2023/02/Livret-Accueil-ProSim-112022.pdf)
- **Règlement intérieur pour les formations à distance :** [https://www.prosim.net/wp](https://www.prosim.net/wp-content/uploads/2023/02/Reglement-Interieur-Formation-a-Distance.pdf)[content/uploads/2023/02/Reglement-Interieur-Formation-a-Distance.pdf](https://www.prosim.net/wp-content/uploads/2023/02/Reglement-Interieur-Formation-a-Distance.pdf)

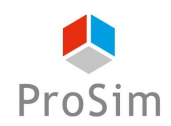

 $\mathbf{r}$ 

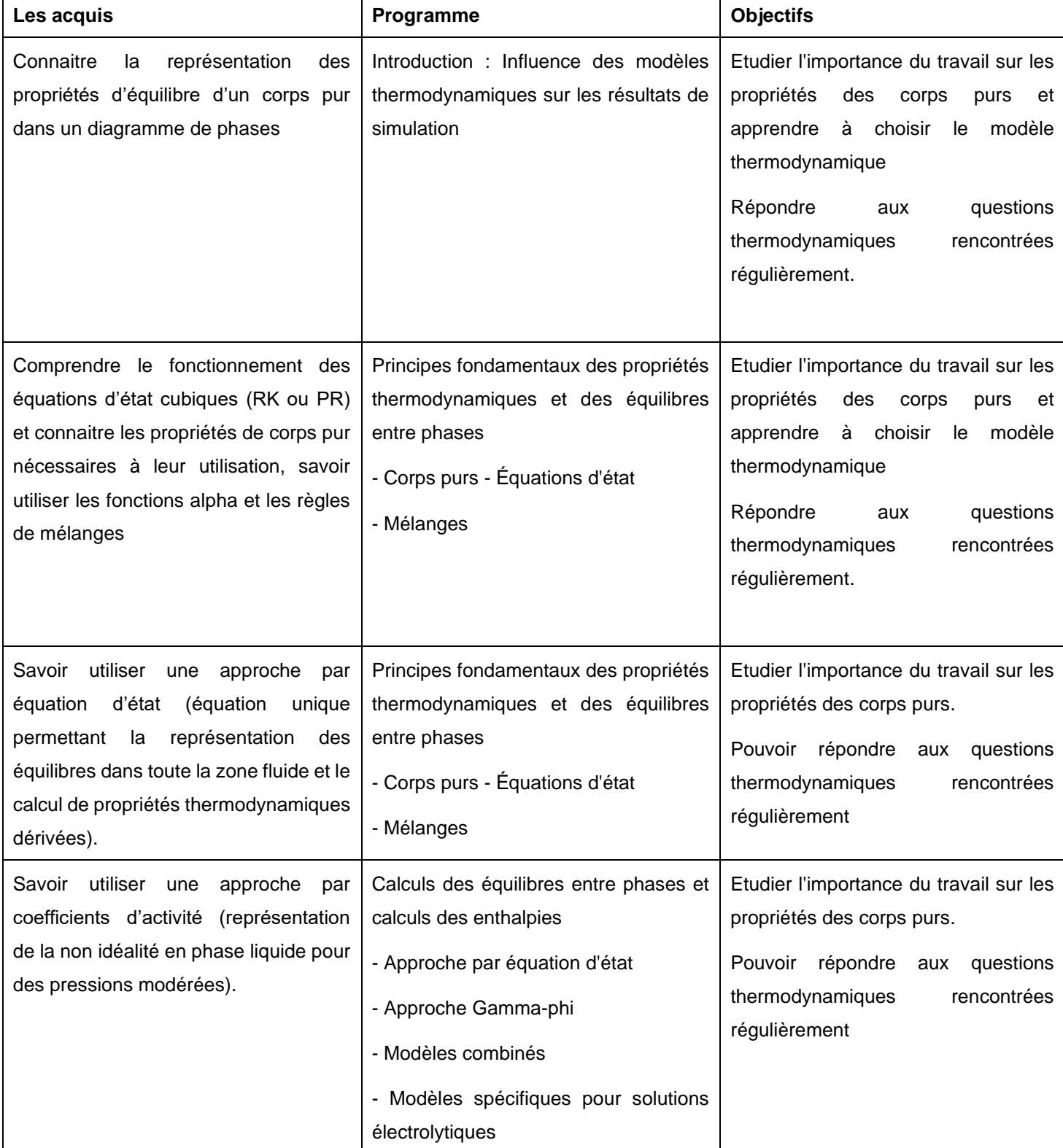

### **Tableau croisé entre les objectifs de la formation, le contenu de la formation et les acquis**

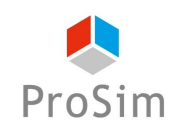

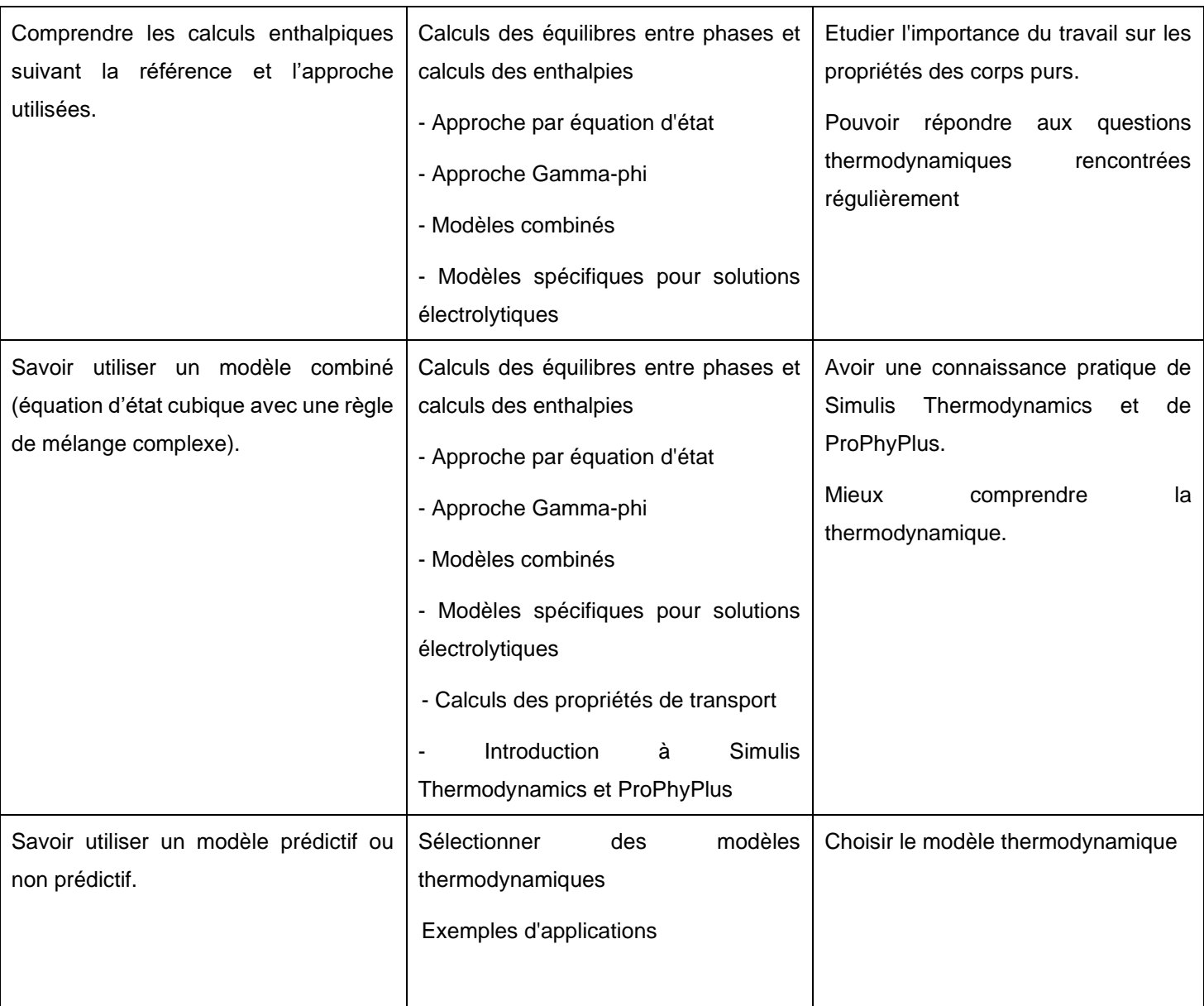

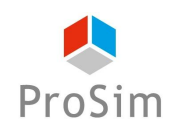

**En français : Formation réf. : PSP-FR**

**En anglais : Formation réf. : PSP-EN**

## <span id="page-12-0"></span>**3. SIMULATION DES PROCEDES CONTINUS EN REGIME PERMANENT : INITIATION A L'UTILISATION DE PROSIMPLUS**

#### **Objectifs**

L'objectif de cette formation de niveau 1 est de maîtriser les principes fondamentaux de la simulation des procédés continus en régime permanent. Les participants étudieront les problématiques liées aux propriétés physicochimiques, à la modélisation d'opérations unitaires, aux bilans matière et énergie et aux aspects numériques.

Au terme du stage, les participants auront les éléments nécessaires pour évaluer les bénéfices de la simulation et pour effectuer une analyse de procédé avec un logiciel de flowsheeting. Ils auront une expérience pratique de l'utilisation du logiciel ProSimPlus.

Ces objectifs font l'objet d'une évaluation à la fin de la formation.

#### **Public concerné**

Cette formation est destinée aux personnes dont l'activité porte sur la conception, l'optimisation et l'analyse de procédés ainsi qu'aux ingénieurs en charge des performances d'une installation et amenés à modifier les modes opératoires régulièrement. Cette formation concerne également les chimistes travaillant sur des procédés de synthèse en régime permanent

#### **Contenu de la formation :**

- 1. Introduction
	- 1. Contexte
	- 2. Bilans énergie matière
- 2. Principes généraux
	- 1. Propriétés physico chimiques
	- 2. Approche thermodynamique
	- 3. Gestion de la thermodynamique dans ProSimPlus : Simulis
	- 4. Exemples d'application de Simulis Thermodynamics

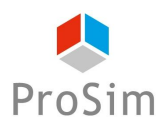

- 3. Réactions Chimiques
- 4. Modélisation d'opérations unitaires
	- 1. Alimentation, échangeurs, réacteurs, colonnes à distiller...
	- 2. Étude de cas
- 5. Contrôles, spécifications, gestion des contraintes recyclages
	- 1. Aspects numériques (équations algébriques non linéaires, outils de résolution, simulateurs orientés modules et équations)
	- 2. Étude de cas
- 6. Aperçu du module Windows Script et scripting dans ProSimPlus
	- 1. Présentation
- 7. Exercices d'application

### **Prérequis**

- Formation en génie chimique / génie des procédés
- Connaissances en thermodynamique
- Connaissances de base sur l'utilisation de logiciels dans l'environnement Windows

#### **Formations complémentaires suggérées :**

- Approche Thermodynamique en Simulation des Procédés (au préalable)
- Simulation avancée des procédés continus en régime permanent (formation de niveau 2)

#### **Coûts et conditions**

- Les sociétés sous contrat de MUTS Services (Maintenance, Mise à jour, Formation et Support) peuvent inscrire gratuitement leurs collaborateurs (dans la limite des places disponibles) à cette session si elle concerne un des logiciels couverts par leur contrat. Il en va de même pour les universités et les centres de recherche publics dans le cadre des contrats de mise à disposition de logiciels à des fins d'enseignement et/ou de recherche.
- Si cette formation ne rentre pas dans le cadre d'un contrat de MUTS Services, son coût est de 1 290 Euros (HT) par personne. Ce prix comprend la participation aux séances de formation ainsi que la fourniture des documents de support sous format numérique.

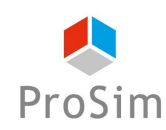

Si cette formation a lieu en présentiel dans les bureaux de ProSim, ce prix comprend la formation, les rafraîchissements, le déjeuner et les documents de support. Les coûts d'hébergement et de déplacement ne sont pas inclus et restent à la charge des stagiaires.

- **Afin de vous garantir une formation de qualité et d'assurer un bon suivi pédagogique pendant les formations, le nombre de places est limité à un nombre restreint de participants.**
- Nous vous remercions de bien vouloir nous faire parvenir votre pré-inscription au moins 8 jours avant la date de début de cette session. Nous vous confirmerons alors votre inscription définitive au plus tard 5 jours avant le début de la session.
- Si le nombre de pré-inscrits excède le nombre de places disponibles, toutes les demandes ne pourront pas être satisfaites, notamment si elles émanent de la même société.
- Afin de ne pas priver d'autres utilisateurs de l'opportunité de suivre cette formation, une fois que nous vous aurons confirmé votre inscription définitive, si vous ne participez pas à la formation, des frais administratifs de 290 Euros (HT) vous seront automatiquement facturés.
- ProSim est un organisme de formation agréé, pour de plus amples informations sur ce statut et ses implications comptables, n'hésitez pas à nous contacter.
- ProSim se réserve le droit d'annuler ou de ne pas ouvrir cette session de formation si le nombre minimum de participants n'est pas atteint.

#### **Déroulement du stage**

- **Durée :** deux journées en présentiel ou plusieurs demi-journées en distanciel
- Lieu : sur site client, chez ProSim, en virtuel...
- **Langue** : la formation peut avoir lieu en français ou en anglais.
- **Matériel :** prévoir un ordinateur par personne.

Si la formation a lieu en présentiel, les licences des logiciels sont fournies par ProSim pour la durée de la formation.

Si la formation a lieu à distance : nous disposons d'une salle de formation virtuelle qui permet de dispenser la formation à distance et de suivre individuellement chaque stagiaire, notamment pendant les séances d'application pratique. Un navigateur web est suffisant pour avoir accès aux différents logiciels requis (aucune installation de logiciel particulier sur votre ordinateur n'est nécessaire). Ce type de formation requiert par contre une connexion internet de qualité ; veuillez-vous en assurer au préalable auprès de votre service informatique.

Avant la date de la formation à distance, une session de test de 30 minutes sera organisée pour valider que notre environnement de formation en ligne fonctionne correctement avec votre matériel.

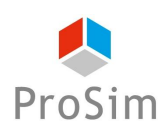

- **Méthode pédagogique :** la formation est constituée d'une alternance de cours théoriques et de séances d'application pratique. Elle s'appuie sur de nombreuses études de cas industriels.
- **Modalités d'évaluation** : un formulaire d'évaluation des acquis est renseigné par le formateur pour chaque participant lors de la session.
- **Supports utilisés** : Livret pédagogique, Présentation Powerpoint, ordinateur avec le logiciel installé.
- **Accessibilité :** contactez-nous si vous êtes en situation de handicap.
- **Logiciels mis en œuvre :** ProSimPlus.

#### **Informations pratiques**

- **Hébergement :** si la formation a lieu en présentiel à Labège, voici des recommandations pour l'hébergement :<https://www.prosim.net/formations-simulation-optimisation-procede/hebergement/>
- **Repas :** si la formation a lieu en présentiel à Labège, les repas des stagiaires sont pris en charge par ProSim.
- **Livret d'accueil pour les formations en présentiel chez ProSim :** [https://www.prosim.net/wp](https://www.prosim.net/wp-content/uploads/2023/02/Livret-Accueil-ProSim-112022.pdf)[content/uploads/2023/02/Livret-Accueil-ProSim-112022.pdf](https://www.prosim.net/wp-content/uploads/2023/02/Livret-Accueil-ProSim-112022.pdf)
- **Règlement intérieur pour les formations à distance :** [https://www.prosim.net/wp](https://www.prosim.net/wp-content/uploads/2023/02/Reglement-Interieur-Formation-a-Distance.pdf)[content/uploads/2023/02/Reglement-Interieur-Formation-a-Distance.pdf](https://www.prosim.net/wp-content/uploads/2023/02/Reglement-Interieur-Formation-a-Distance.pdf)

#### **Tableau croisé entre les objectifs de la formation, le contenu de la formation et les acquis**

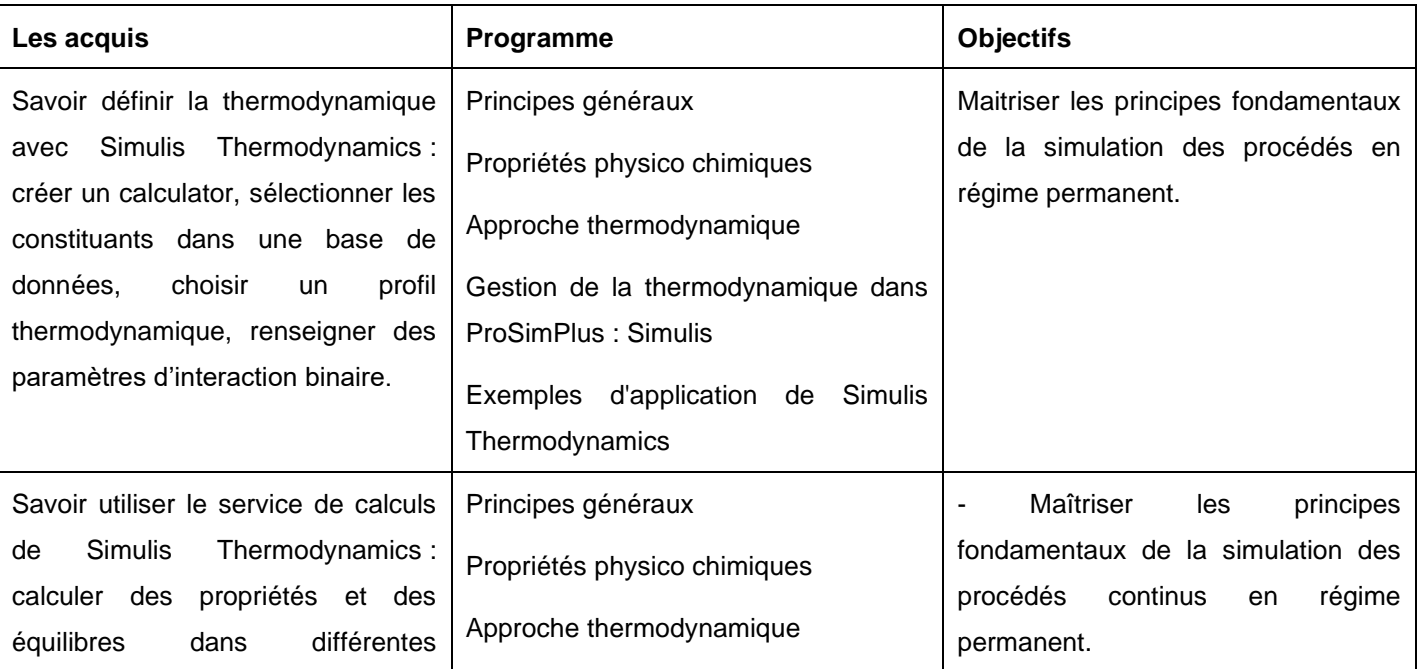

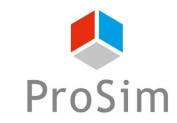

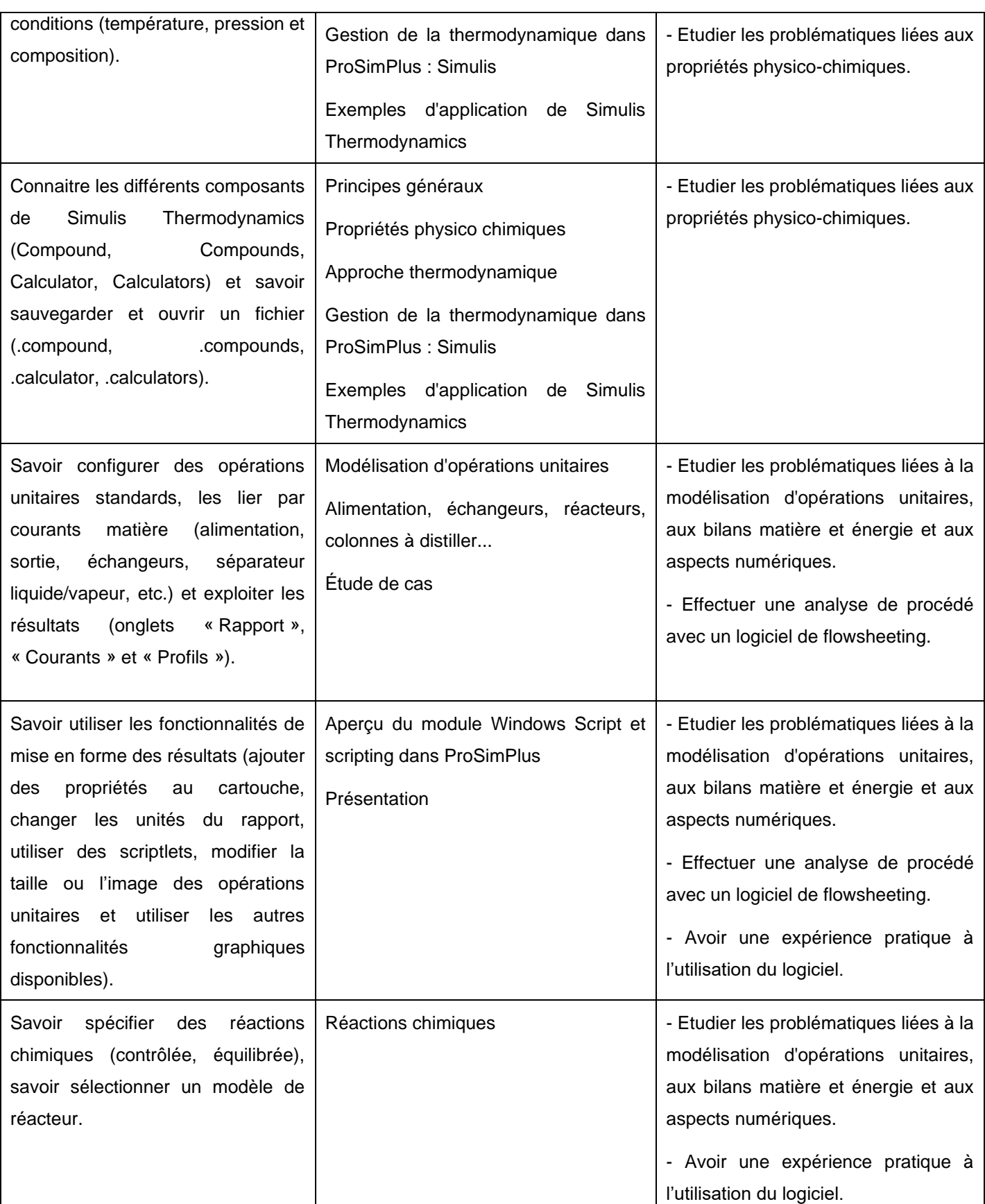

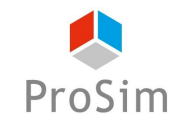

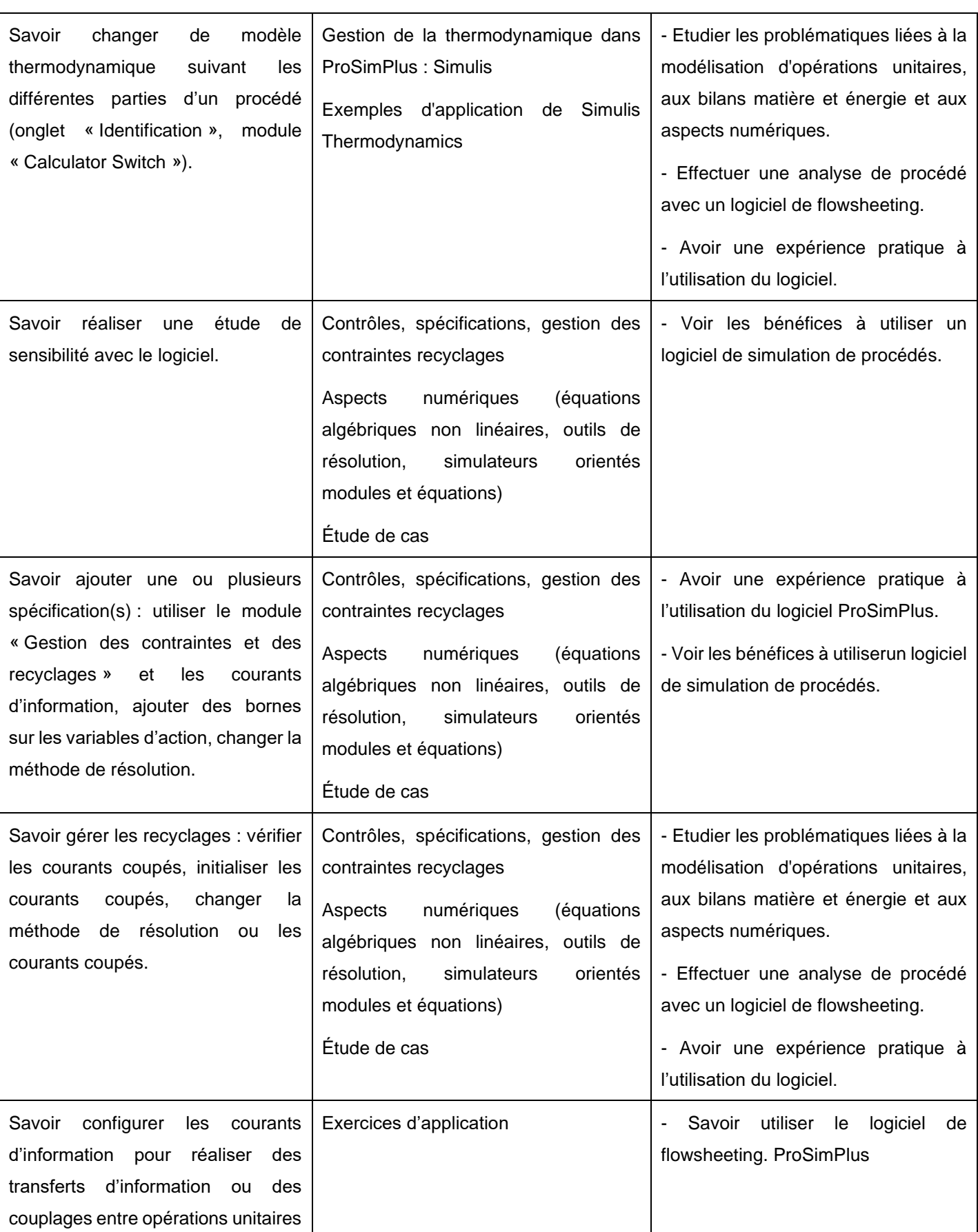

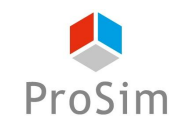

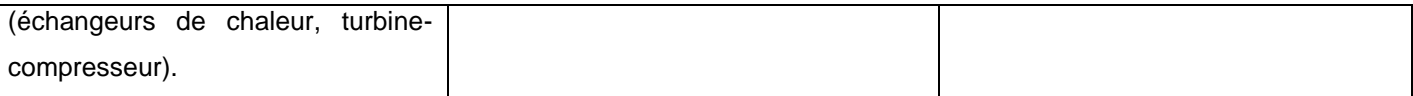

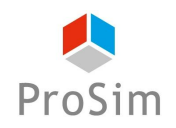

**En français : Formation réf. : SPE-FR**

**En anglais : Formation réf. : SPE-EN**

### <span id="page-19-0"></span>**4. INITIATION A L'UTILISATION DE SIMULIS PINCH ET A LA METHODE DE PINCEMENT**

#### **Objectifs**

L'objectif de cette formation de niveau 1 est de maitriser les principes fondamentaux de la méthode du pincement et sa mise en pratique à travers l'utilisation du logiciel de synthèse de réseaux d'échangeurs Simulis Pinch Energy.

Au terme du stage, les participants auront les éléments nécessaires pour :

- Quantifier les performances énergétiques des procédés et les optimiser
- − Utiliser la méthode du pincement thermique (« pinch technology ») afin de comparer les consommations d'utilités aux minima théoriques (réaliser un diagnostic énergétique)
- − Concevoir des réseaux d'échangeurs efficients afin d'optimiser les performances énergétiques des procédés

Les participants auront suivi une utilisation poussée du module Energy de Simulis Pinch leur permettant de mettre en pratique efficacement les connaissances acquises durant le stage.

Ces objectifs font l'objet d'une évaluation à la fin de la formation.

### **Public concerné**

Cette formation est destinée aux personnes dont l'activité porte sur la conception, l'optimisation et l'analyse de procédés ainsi qu'aux ingénieurs en charge des performances d'un procédé. Cette formation a été conçue spécifiquement pour les personnes confrontées aux enjeux énergétiques des procédés : responsables énergie des sites, professionnels des audits énergétiques, concepteurs de procédés eco-efficients.

#### **Contenu de la formation :**

- 1. Introduction
	- 1. Contexte
	- 2. Intégration énergétique des procédés
- 2. Méthode du Pincement
	- 1. Théorie de la méthode du Pincement
	- 2. Diagnostic énergétique du procédé

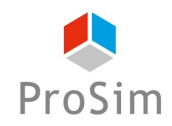

- 3. Simulis Pinch
	- 1. Présentation du logiciel
	- 2. Synthèse des réseaux d'échangeurs (théorie et pratique)

### **Prérequis**

- Formation en génie chimique / génie des procédés / génie thermique et énergétique
- Connaissances de base en efficacité énergétique des procédés
- Connaissances de base sur l'utilisation de logiciels dans l'environnement Windows

### **Coûts et conditions**

- Les sociétés sous contrat de MUTS Services (Maintenance, Mise à jour, Formation et Support) peuvent inscrire gratuitement leurs collaborateurs (dans la limite des places disponibles) à cette session si elle concerne un des logiciels couverts par leur contrat. Il en va de même pour les universités et les centres de recherche publics dans le cadre des contrats de mise à disposition de logiciels à des fins d'enseignement et/ou de recherche.
- Si cette formation ne rentre pas dans le cadre d'un contrat de MUTS Services, son coût est de 790 Euros (HT) par personne. Ce prix comprend la participation aux séances de formation ainsi que la fourniture des documents de support sous format numérique.

Si cette formation a lieu en présentiel dans les bureaux de ProSim, ce prix comprend la formation, les rafraîchissements, le déjeuner et les documents de support. Les coûts d'hébergement et de déplacement ne sont pas inclus et restent à la charge des stagiaires.

- **Afin de vous garantir une formation de qualité et d'assurer un bon suivi pédagogique pendant les formations, le nombre de places est limité à un nombre restreint de participants.**
- Nous vous remercions de bien vouloir nous faire parvenir votre pré-inscription au moins 8 jours avant la date de début de cette session. Nous vous confirmerons alors votre inscription définitive au plus tard 5 jours avant le début de la session.
- Si le nombre de pré-inscrits excède le nombre de places disponibles, toutes les demandes ne pourront pas être satisfaites, notamment si elles émanent de la même société.
- Afin de ne pas priver d'autres utilisateurs de l'opportunité de suivre cette formation, une fois que nous vous aurons confirmé votre inscription définitive, si vous ne participez pas à la formation, des frais administratifs de 290 Euros (HT) vous seront automatiquement facturés.

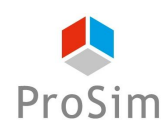

- ProSim est un organisme de formation agréé, pour de plus amples informations sur ce statut et ses implications comptables, n'hésitez pas à nous contacter.
- ProSim se réserve le droit d'annuler ou de ne pas ouvrir cette session de formation si le nombre minimum de participants n'est pas atteint.

#### **Déroulement du stage**

- **Durée :** une journée en présentiel ou plusieurs demi-journées en distanciel
- Lieu : sur site client, chez ProSim, en virtuel...
- **Langue** : la formation peut avoir lieu en français ou en anglais.
- **Matériel :** prévoir un ordinateur par personne.

Si la formation a lieu en présentiel, les licences des logiciels sont fournies par ProSim pour la durée de la formation.

Si la formation a lieu à distance : nous disposons d'une salle de formation virtuelle qui permet de dispenser la formation à distance et de suivre individuellement chaque stagiaire, notamment pendant les séances d'application pratique. Un navigateur web est suffisant pour avoir accès aux différents logiciels requis (aucune installation de logiciel particulier sur votre ordinateur n'est nécessaire). Ce type de formation requiert par contre une connexion internet de qualité ; veuillez-vous en assurer au préalable auprès de votre service informatique.

Avant la date de la formation à distance, une session de test de 30 minutes sera organisée pour valider que notre environnement de formation en ligne fonctionne correctement avec votre matériel.

- **Méthode pédagogique :** la formation est constituée d'une alternance de cours théoriques et de séances d'application pratique. Elle s'appuie sur de nombreuses études de cas industriels.
- **Modalités d'évaluation** : un formulaire d'évaluation des acquis est renseigné par le formateur pour chaque participant lors de la session.
- **Supports utilisés** : Livret pédagogique, Présentation Powerpoint, ordinateur avec le logiciel installé.
- **Accessibilité :** contactez-nous si vous êtes en situation de handicap.
- **Logiciels mis en œuvre :** Simulis Pinch.

#### **Informations pratiques**

- **Hébergement :** si la formation a lieu en présentiel à Labège, voici des recommandations pour l'hébergement :<https://www.prosim.net/formations-simulation-optimisation-procede/hebergement/>
- **Repas :** si la formation a lieu en présentiel à Labège, les repas des stagiaires sont pris en charge par ProSim.

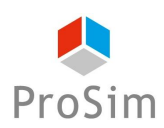

- **Livret d'accueil pour les formations en présentiel chez ProSim :** [https://www.prosim.net/wp](https://www.prosim.net/wp-content/uploads/2023/02/Livret-Accueil-ProSim-112022.pdf)[content/uploads/2023/02/Livret-Accueil-ProSim-112022.pdf](https://www.prosim.net/wp-content/uploads/2023/02/Livret-Accueil-ProSim-112022.pdf)
- **Règlement intérieur pour les formations à distance :** [https://www.prosim.net/wp](https://www.prosim.net/wp-content/uploads/2023/02/Reglement-Interieur-Formation-a-Distance.pdf)[content/uploads/2023/02/Reglement-Interieur-Formation-a-Distance.pdf](https://www.prosim.net/wp-content/uploads/2023/02/Reglement-Interieur-Formation-a-Distance.pdf)

#### **Tableau croisé entre les objectifs de la formation, le contenu de la formation et les acquis**

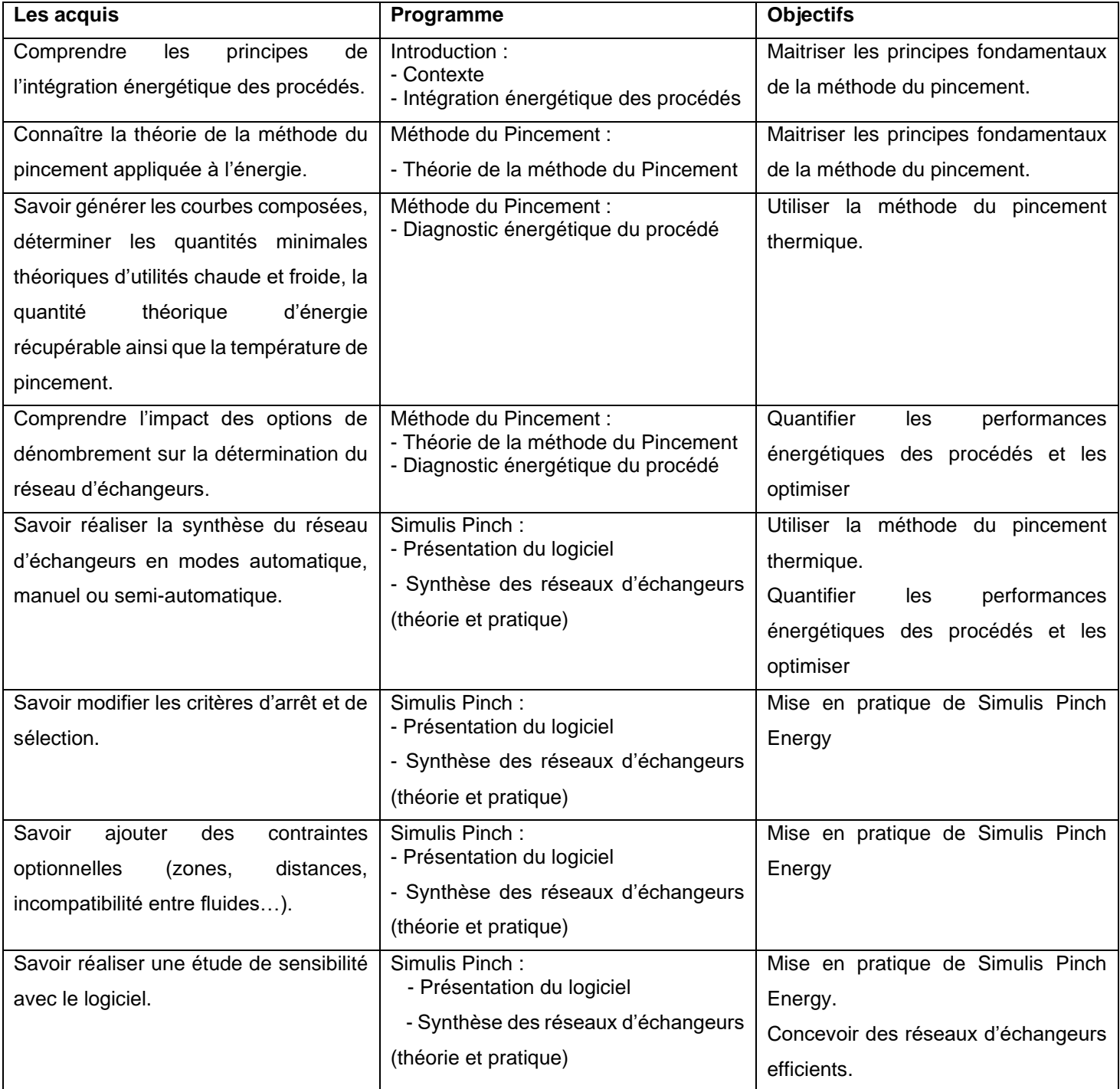

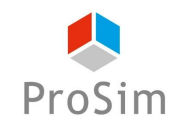

#### PROSIM Version du 15 mars 2023 – Page : 24 / 74

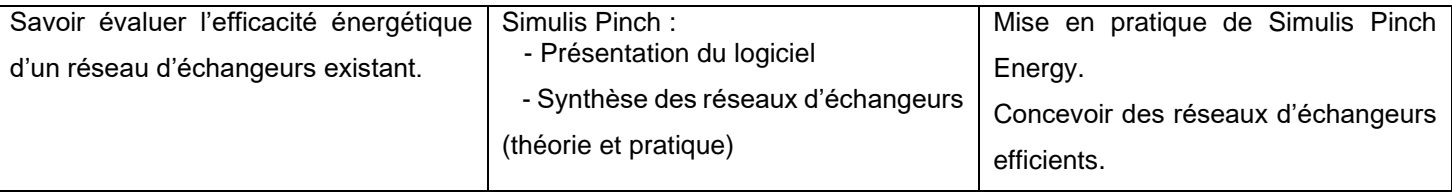

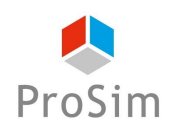

**En français : Formation réf. : SPW-FR**

**En anglais : Formation réf. : SPW-EN**

# <span id="page-24-0"></span>**5. INITIATION A L'UTILISATION DE SIMULIS PINCH WATER ET A LA METHODE DE PINCEMENT EAU**

#### **Objectifs**

L'objectif de cette formation de niveau 1 est de maitriser les principes fondamentaux de la méthode du pincement eau (appelée aussi pincement massique) et sa mise en pratique à travers l'utilisation du logiciel de synthèse de réseaux d'eau Simulis Pinch Water.

Au terme du stage, les participants auront les éléments nécessaires pour :

- Quantifier les performances des réseaux d'eau des procédés et les optimiser
- Utiliser la méthode du pincement eau (« water pinch analysis WPA ») afin de comparer les consommations en eau et les rejets du procédé par rapport aux minima théoriques (réaliser un diagnostic « eau » d'un procédé)
- Concevoir des réseaux d'eau efficients afin d'optimiser les performances des procédés

Les participants auront suivi une utilisation poussée du module Water de Simulis Pinch leur permettant de mettre en pratique efficacement les connaissances acquises durant le stage.

Ces objectifs font l'objet d'une évaluation à la fin de la formation.

#### **Public concerné**

Cette formation est destinée aux personnes dont l'activité porte sur la conception, l'optimisation et l'analyse des procédés ainsi qu'aux ingénieurs en charge des performances d'un procédé. Cette formation a été conçue spécifiquement pour les personnes confrontées aux enjeux environnementaux des procédés : responsables énergie et eau des sites, professionnels des audits de procédés, concepteurs de procédés eco-efficients.

#### **Contenu de la formation :**

- 1. Introduction
	- 1. Contexte
	- 2. Intégration des procédés
- 2. Méthode du Pincement

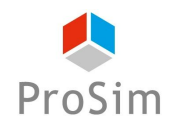

- 1. Théorie de la méthode du Pincement eau
- 2. Diagnostic "eau" du procédé
- 3. Simulis Pinch
	- 1. Présentation du logiciel
	- 2. Synthèse des réseaux d'eau (théorie et pratique)

#### **Prérequis**

- Formation en génie chimique / génie des procédés / génie thermique et énergétique
- Connaissances de base en efficacité énergétique des procédés
- Connaissances de base sur l'utilisation de logiciels dans l'environnement Windows

### **Coûts et conditions**

- Les sociétés sous contrat de MUTS Services (Maintenance, Mise à jour, Formation et Support) peuvent inscrire gratuitement leurs collaborateurs (dans la limite des places disponibles) à cette session si elle concerne un des logiciels couverts par leur contrat. Il en va de même pour les universités et les centres de recherche publics dans le cadre des contrats de mise à disposition de logiciels à des fins d'enseignement et/ou de recherche.
- Si cette formation ne rentre pas dans le cadre d'un contrat de MUTS Services, son coût est de 790 Euros (HT) par personne. Ce prix comprend la participation aux séances de formation ainsi que la fourniture des documents de support sous format numérique.

Si cette formation a lieu en présentiel dans les bureaux de ProSim, ce prix comprend la formation, les rafraîchissements, le déjeuner et les documents de support. Les coûts d'hébergement et de déplacement ne sont pas inclus et restent à la charge des stagiaires.

- **Afin de vous garantir une formation de qualité et d'assurer un bon suivi pédagogique pendant les formations, le nombre de places est limité à un nombre restreint de participants.**
- Nous vous remercions de bien vouloir nous faire parvenir votre pré-inscription au moins 8 jours avant la date de début de cette session. Nous vous confirmerons alors votre inscription définitive au plus tard 5 jours avant le début de la session.
- Si le nombre de pré-inscrits excède le nombre de places disponibles, toutes les demandes ne pourront pas être satisfaites, notamment si elles émanent de la même société.

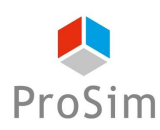

- Afin de ne pas priver d'autres utilisateurs de l'opportunité de suivre cette formation, une fois que nous vous aurons confirmé votre inscription définitive, si vous ne participez pas à la formation, des frais administratifs de 290 Euros (HT) vous seront automatiquement facturés.
- ProSim est un organisme de formation agréé, pour de plus amples informations sur ce statut et ses implications comptables, n'hésitez pas à nous contacter.
- ProSim se réserve le droit d'annuler ou de ne pas ouvrir cette session de formation si le nombre minimum de participants n'est pas atteint.

#### **Déroulement du stage**

- **Durée :** une journée en présentiel ou plusieurs demi-journées en distanciel
- Lieu : sur site client, chez ProSim, en virtuel...
- Langue : la formation peut avoir lieu en français ou en anglais.
- **Matériel :** prévoir un ordinateur par personne.

Si la formation a lieu en présentiel, les licences des logiciels sont fournies par ProSim pour la durée de la formation.

Si la formation a lieu à distance : nous disposons d'une salle de formation virtuelle qui permet de dispenser la formation à distance et de suivre individuellement chaque stagiaire, notamment pendant les séances d'application pratique. Un navigateur web est suffisant pour avoir accès aux différents logiciels requis (aucune installation de logiciel particulier sur votre ordinateur n'est nécessaire). Ce type de formation requiert par contre une connexion internet de qualité ; veuillez-vous en assurer au préalable auprès de votre service informatique.

Avant la date de la formation à distance, une session de test de 30 minutes sera organisée pour valider que notre environnement de formation en ligne fonctionne correctement avec votre matériel.

- **Méthode pédagogique :** la formation est constituée d'une alternance de cours théoriques et de séances d'application pratique. Elle s'appuie sur de nombreuses études de cas industriels.
- **Modalités d'évaluation** : un formulaire d'évaluation des acquis est renseigné par le formateur pour chaque participant lors de la session.
- **Supports utilisés** : Livret pédagogique, Présentation Powerpoint, ordinateur avec le logiciel installé.
- **Accessibilité :** contactez-nous si vous êtes en situation de handicap.
- **Logiciels mis en œuvre :** Simulis Pinch.

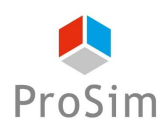

#### **Informations pratiques**

- **Hébergement :** si la formation a lieu en présentiel à Labège, voici des recommandations pour l'hébergement :<https://www.prosim.net/formations-simulation-optimisation-procede/hebergement/>
- **Repas :** si la formation a lieu en présentiel à Labège, les repas des stagiaires sont pris en charge par ProSim.
- **Livret d'accueil pour les formations en présentiel chez ProSim :** [https://www.prosim.net/wp](https://www.prosim.net/wp-content/uploads/2023/02/Livret-Accueil-ProSim-112022.pdf)[content/uploads/2023/02/Livret-Accueil-ProSim-112022.pdf](https://www.prosim.net/wp-content/uploads/2023/02/Livret-Accueil-ProSim-112022.pdf)
- **Règlement intérieur pour les formations à distance :** [https://www.prosim.net/wp](https://www.prosim.net/wp-content/uploads/2023/02/Reglement-Interieur-Formation-a-Distance.pdf)[content/uploads/2023/02/Reglement-Interieur-Formation-a-Distance.pdf](https://www.prosim.net/wp-content/uploads/2023/02/Reglement-Interieur-Formation-a-Distance.pdf)

#### **Tableau croisé entre les objectifs de la formation, le contenu de la formation et les acquis**

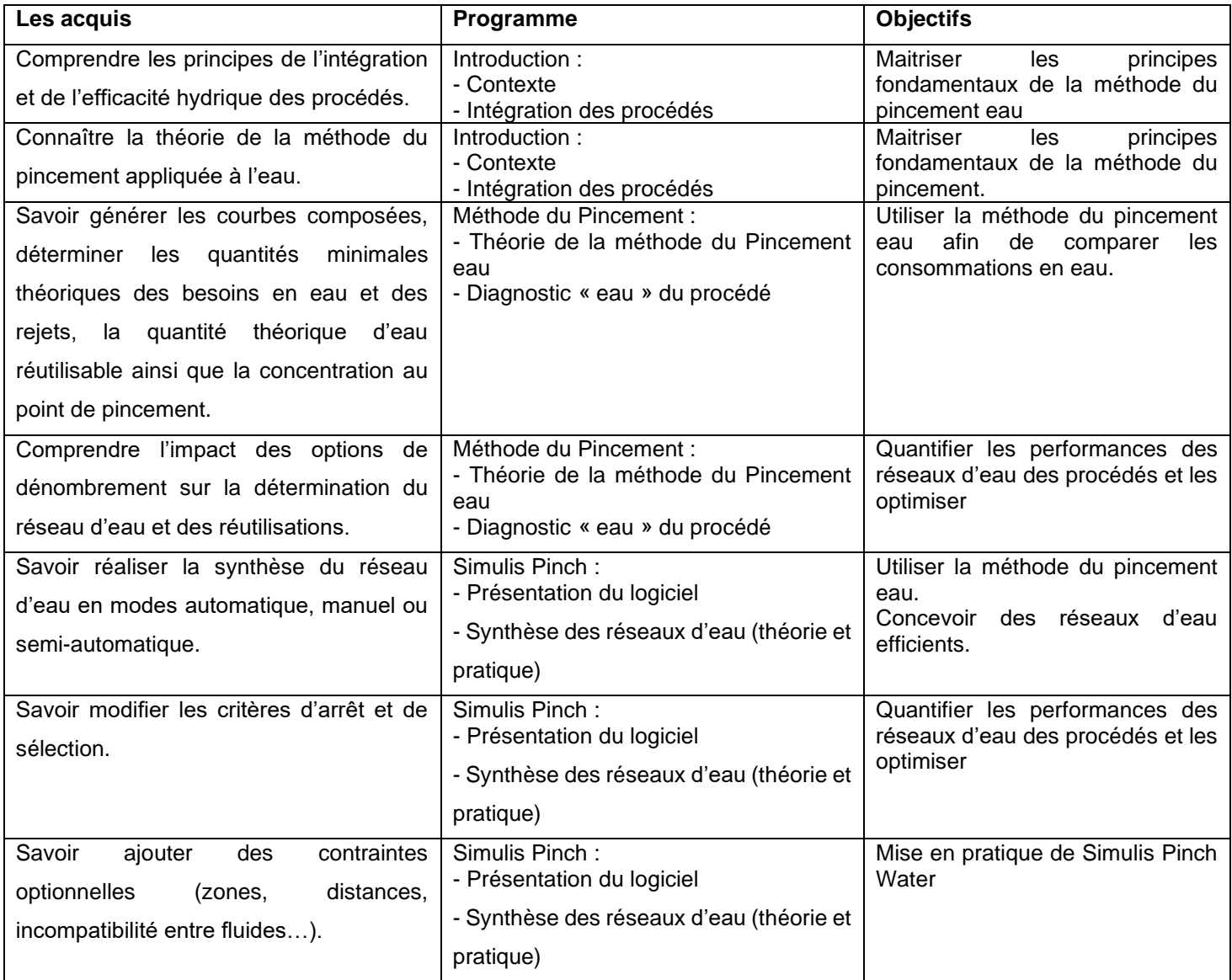

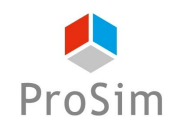

#### PROSIM Version du 15 mars 2023 – Page : 29 / 74

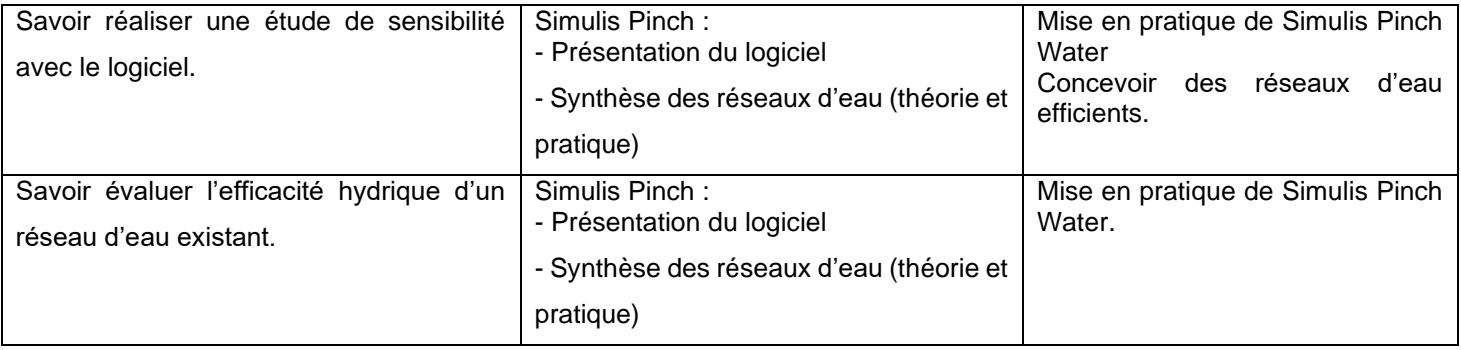

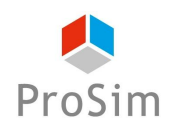

**En français : Formation réf. : PSPE-FR**

**En anglais : Formation réf. : PSPE-EN**

# <span id="page-29-0"></span>**6. LES BASES DE L'OPTIMISATION DE L'EFFICACITE ENERGETIQUE DES PROCEDES CONTINUS : INITIATION A L'UTILISATION DE PROSIMPLUS ENERGY**

#### **Objectifs**

L'objectif de cette formation de niveau 1 est de maîtriser les principes fondamentaux de la simulation des procédés continus en régime permanent. Les participants étudieront les problématiques liées aux propriétés physicochimiques, à la modélisation d'opérations unitaires, aux bilans matière et énergie et aux aspects numériques.

Au terme du stage, les participants auront les éléments nécessaires pour évaluer les bénéfices de la simulation et pour effectuer une analyse énergétique de procédé avec un logiciel de flowsheeting. Ils auront une expérience pratique de l'utilisation du logiciel ProSimPlus.

Ces objectifs font l'objet d'une évaluation à la fin de la formation.

#### **Public concerné**

Cette formation est destinée aux personnes dont l'activité porte sur la conception, l'optimisation et l'analyse de procédés ainsi qu'aux ingénieurs en charge des performances d'une installation et amenés à modifier les modes opératoires régulièrement.

Cette formation est également destinée aux personnes ayant déjà suivi la formation « Simulation des procédés continus en régime permanent : initiation à l'utilisation de ProSimPlus » et souhaitant actualiser leurs connaissances sur ProSimPlus ou ProSimPlus Energy.

#### **Contenu de la formation :**

1.

- 1. Propriétés physico chimiques
- 2. Approche thermodynamique
- 3. Gestion de la thermodynamique dans ProSimPlus Energy : Simulis
- 4. Fonctionnalités de ProSimPlus Energy

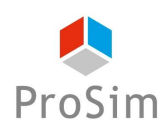

- 2. Modélisation d'opérations unitaires
	- 1. Alimentation, échangeurs, ORC, combustion, méthanisation...
- 3. Contrôles, spécifications, gestion des contraintes recyclages
	- 1. Aspects numériques (équations algébriques non linéaires, outils de résolution, simulateurs orientés modules et équations)
- 4. Aperçu du module Windows Script et scripting dans ProSimPlus Energy
	- 1. Présentation

#### **Prérequis**

- Formation en génie chimique / génie des procédés
- Connaissances en thermodynamique
- Connaissances de base sur l'utilisation de logiciels dans l'environnement Windows

### **Formations complémentaires suggérées :**

- Approche Thermodynamique en Simulation des Procédés (au préalable)
- Simulation avancée des procédés continus en régime permanent (formation de niveau 2)
- Optimisation de l'efficacité énergétique des procédés continus avec ProSimPlus (formation de niveau 2)

#### **Coûts et conditions**

- Les sociétés sous contrat de MUTS Services (Maintenance, Mise à jour, Formation et Support) peuvent inscrire gratuitement leurs collaborateurs (dans la limite des places disponibles) à cette session si elle concerne un des logiciels couverts par leur contrat. Il en va de même pour les universités et les centres de recherche publics dans le cadre des contrats de mise à disposition de logiciels à des fins d'enseignement et/ou de recherche.
- Si cette formation ne rentre pas dans le cadre d'un contrat de MUTS Services, son coût est de 790 Euros (HT) par personne. Ce prix comprend la participation aux séances de formation ainsi que la fourniture des documents de support sous format numérique.

Si cette formation a lieu en présentiel dans les bureaux de ProSim, ce prix comprend la formation, les rafraîchissements, le déjeuner et les documents de support. Les coûts d'hébergement et de déplacement ne sont pas inclus et restent à la charge des stagiaires.

• **Afin de vous garantir une formation de qualité et d'assurer un bon suivi pédagogique pendant les formations, le nombre de places est limité à un nombre restreint de participants.**

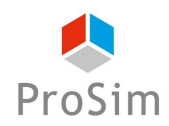

- Nous vous remercions de bien vouloir nous faire parvenir votre pré-inscription au moins 8 jours avant la date de début de cette session. Nous vous confirmerons alors votre inscription définitive au plus tard 5 jours avant le début de la session.
- Si le nombre de pré-inscrits excède le nombre de places disponibles, toutes les demandes ne pourront pas être satisfaites, notamment si elles émanent de la même société.
- Afin de ne pas priver d'autres utilisateurs de l'opportunité de suivre cette formation, une fois que nous vous aurons confirmé votre inscription définitive, si vous ne participez pas à la formation, des frais administratifs de 290 Euros (HT) vous seront automatiquement facturés.
- ProSim est un organisme de formation agréé, pour de plus amples informations sur ce statut et ses implications comptables, n'hésitez pas à nous contacter.
- ProSim se réserve le droit d'annuler ou de ne pas ouvrir cette session de formation si le nombre minimum de participants n'est pas atteint.

#### **Déroulement du stage**

- **Durée :** une journée en présentiel ou plusieurs demi-journées en distanciel
- **Lieu :** sur site client, chez ProSim, en virtuel...
- **Langue** : la formation peut avoir lieu en français ou en anglais.
- **Matériel :** prévoir un ordinateur par personne.

Si la formation a lieu en présentiel, les licences des logiciels sont fournies par ProSim pour la durée de la formation.

Si la formation a lieu à distance : nous disposons d'une salle de formation virtuelle qui permet de dispenser la formation à distance et de suivre individuellement chaque stagiaire, notamment pendant les séances d'application pratique. Un navigateur web est suffisant pour avoir accès aux différents logiciels requis (aucune installation de logiciel particulier sur votre ordinateur n'est nécessaire). Ce type de formation requiert par contre une connexion internet de qualité ; veuillez-vous en assurer au préalable auprès de votre service informatique.

Avant la date de la formation à distance, une session de test de 30 minutes sera organisée pour valider que notre environnement de formation en ligne fonctionne correctement avec votre matériel.

- **Méthode pédagogique :** la formation est constituée d'une alternance de cours théoriques et de séances d'application pratique. Elle s'appuie sur de nombreuses études de cas industriels.
- **Modalités d'évaluation** : un formulaire d'évaluation des acquis est renseigné par le formateur pour chaque participant lors de la session.
- **Supports utilisés** : Livret pédagogique, Présentation Powerpoint, ordinateur avec le logiciel installé.

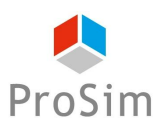

- **Accessibilité :** contactez-nous si vous êtes en situation de handicap.
- **Logiciels mis en œuvre :** ProSimPlus Energy

#### **Informations pratiques**

- **Hébergement :** si la formation a lieu en présentiel à Labège, voici des recommandations pour l'hébergement :<https://www.prosim.net/formations-simulation-optimisation-procede/hebergement/>
- **Repas :** si la formation a lieu en présentiel à Labège, les repas des stagiaires sont pris en charge par ProSim.
- **Livret d'accueil pour les formations en présentiel chez ProSim :** [https://www.prosim.net/wp](https://www.prosim.net/wp-content/uploads/2023/02/Livret-Accueil-ProSim-112022.pdf)[content/uploads/2023/02/Livret-Accueil-ProSim-112022.pdf](https://www.prosim.net/wp-content/uploads/2023/02/Livret-Accueil-ProSim-112022.pdf)
- **Règlement intérieur pour les formations à distance :** [https://www.prosim.net/wp](https://www.prosim.net/wp-content/uploads/2023/02/Reglement-Interieur-Formation-a-Distance.pdf)[content/uploads/2023/02/Reglement-Interieur-Formation-a-Distance.pdf](https://www.prosim.net/wp-content/uploads/2023/02/Reglement-Interieur-Formation-a-Distance.pdf)

#### **Tableau croisé entre les objectifs de la formation, le contenu de la formation et les acquis**

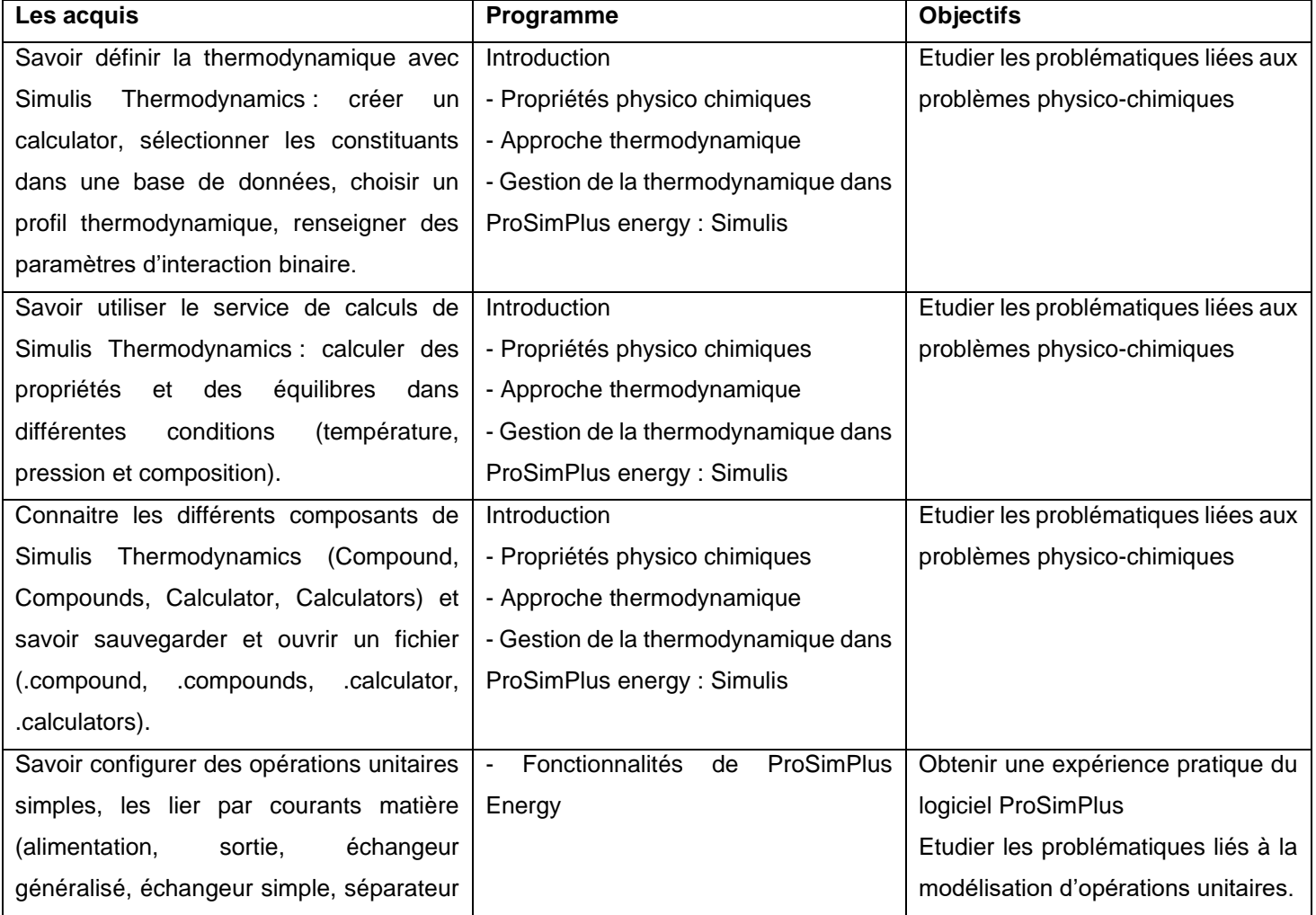

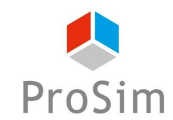

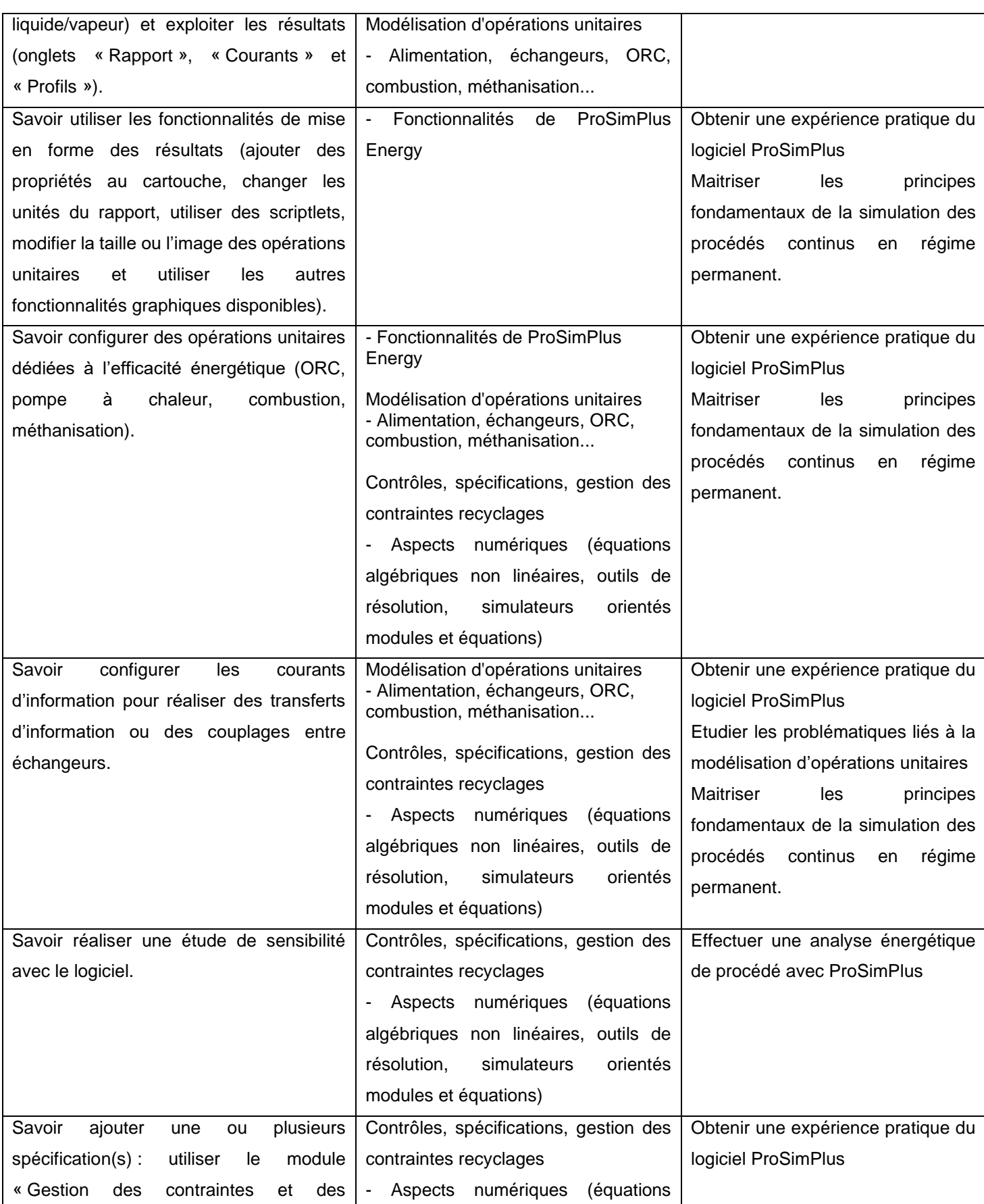

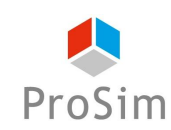

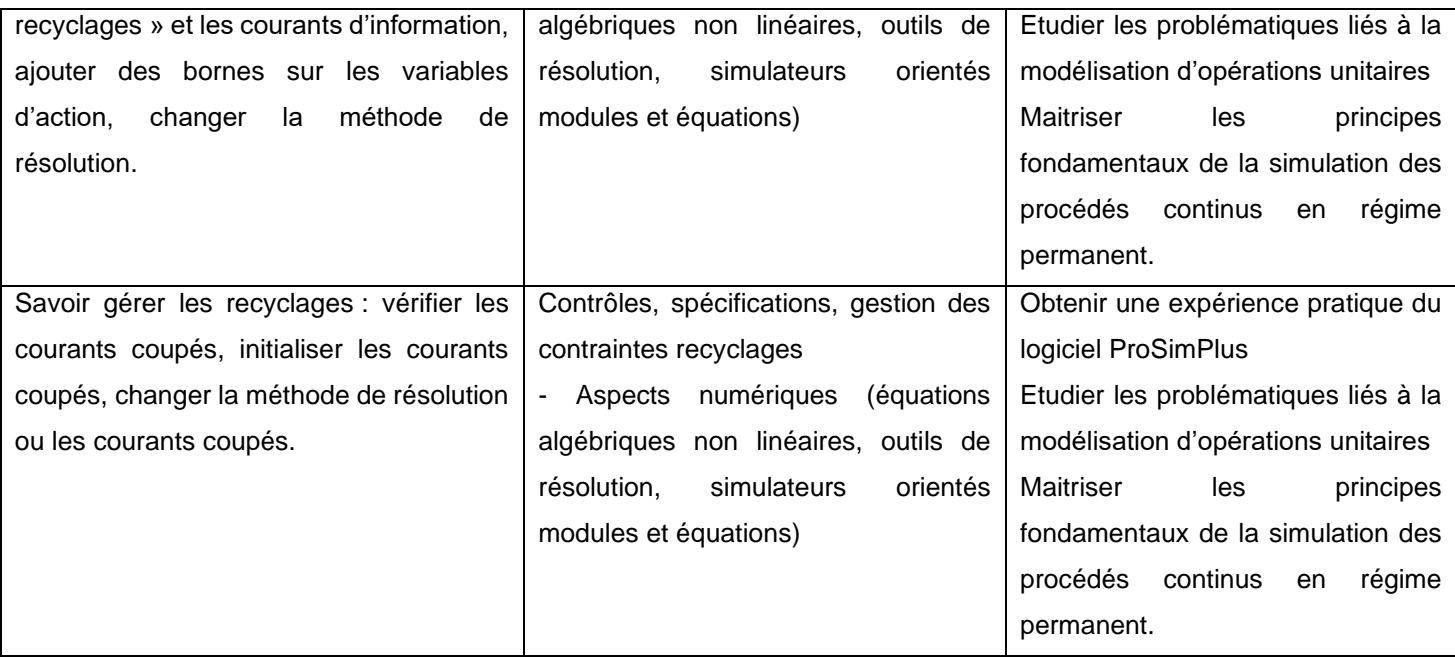

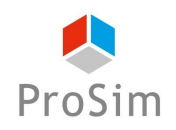

#### **En français : Formation réf. : PSPE-FR-NIV2**

**En anglais : Formation réf. : PSPE-EN-NIV2**

# <span id="page-35-0"></span>**7. OPTIMISATION DE L'EFFICACITE ENERGETIQUE DES PROCEDES CONTINUS AVEC PROSIMPLUS**

#### **Objectifs**

L'objectif de cette formation de niveau 2 est de se perfectionner dans l'éfficacité énergétique des procédés par les utilisations complémentaires du logiciel de simulation ProSimPlus et du logiciel de synthèse de réseaux d'échangeurs Simulis Pinch.

Au terme du stage, les participants auront les éléments nécessaires pour :

- Quantifier les performances énergétiques des procédés et les optimiser
- Utiliser la méthode du pincement (« pinch technology ») afin de comparer les consommations d'utilités aux minima théoriques (réaliser un diagnostic énergétique)
- Valoriser les chaleurs fatales
- Concevoir des réseaux d'échangeurs efficients
- Mettre en place des équipements pour améliorer l'efficacité énergétique des procédés : Pompe à chaleur, ORC, Méthanisation, Turbine à combustible, Chaudière…
- Évaluer d'un point de vue économique les solutions proposées

Les participants auront une expérience avancée à la fois de l'utilisation du logiciel ProSimPlus pour les aspects énergétique, exergétique et évaluation économique d'un procédé, et du logiciel Simulis Pinch pour la conception de réseaux d'échangeurs d'intégration énergétique.

Ces objectifs font l'objet d'une évaluation à la fin de la formation.

#### **Public concerné**

Cette formation est destinée aux personnes dont l'activité porte sur la conception, l'optimisation et l'analyse de procédés ainsi qu'aux ingénieurs en charge des performances d'une installation et amenés à modifier les modes opératoires régulièrement. Cette formation a été conçue spécifiquement pour les personnes confrontées aux enjeux énergétiques des procédés : responsables énergie des sites, professionnels des audits énergétiques, concepteurs de procédés eco-efficients.

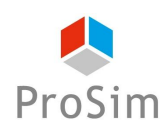
# **Contenu de la formation :**

- 1. Introduction
	- 1. Rappels sur l'utilisation de ProSimPlus
	- 2. Principales fonctionnalités de ProSimPlus
- 2. Module de Pincement
	- 1. Théorie de la méthode du Pincement
	- 2. Diagnostic énergétique du procédé
	- 3. Utilisation du module avec ProSimPlus
- 3. Simulis Pinch
	- 1. Présentation du logiciel
	- 2. Synthèse des réseaux d'échangeurs (théorie et pratique)
- 4. IV Module Exergie
	- 1. Théorie et concepts de l'exergie
	- 2. Bilan exergétique d'un procédé
	- 3. Utilisation du module avec ProSimPlus
- 5. Opérations unitaires spécifiques pour l'efficacité énergétique
	- 1. Cycles thermodynamiques : Pompe à chaleur, ORC…
	- 2. Production d'énergie : Turbine à combustible, Moteur à combustible, Chaudière…
	- 3. Traitement des déchets : Combustion, Méthanisation
- 6. Module d'évaluation économique
	- 1. Théorie
	- 2. Utilisation du module avec ProSimPlus

## **Prérequis**

- Formation de niveau 1 : Simulation des procédés continus en régime permanent
- Formation en génie chimique / génie des procédés
- Connaissances en thermodynamique
- Connaissances de base sur l'utilisation de logiciels dans l'environnement Windows

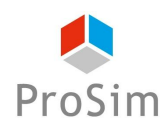

### **Coûts et conditions**

• Cette formation de niveau 2 ne rentre pas dans le cadre d'un contrat de MUTS Services, son coût est de 1 290 Euros (HT) par personne. Ce prix comprend la participation aux séances de formation ainsi que la fourniture des documents de support sous format numérique.

Si cette formation a lieu en présentiel dans les bureaux de ProSim, ce prix comprend la formation, les rafraîchissements, le déjeuner et les documents de support. Les coûts d'hébergement et de déplacement ne sont pas inclus et restent à la charge des stagiaires.

- **Afin de vous garantir une formation de qualité et d'assurer un bon suivi pédagogique pendant les formations, le nombre de places est limité à un nombre restreint de participants.**
- Nous vous remercions de bien vouloir nous faire parvenir votre pré-inscription au moins 8 jours avant la date de début de cette session. Nous vous confirmerons alors votre inscription définitive au plus tard 5 jours avant le début de la session.
- Si le nombre de pré-inscrits excède le nombre de places disponibles, toutes les demandes ne pourront pas être satisfaites, notamment si elles émanent de la même société.
- Afin de ne pas priver d'autres utilisateurs de l'opportunité de suivre cette formation, une fois que nous vous aurons confirmé votre inscription définitive, si vous ne participez pas à la formation, des frais administratifs de 290 Euros (HT) vous seront automatiquement facturés.
- ProSim est un organisme de formation agréé, pour de plus amples informations sur ce statut et ses implications comptables, n'hésitez pas à nous contacter.
- ProSim se réserve le droit d'annuler ou de ne pas ouvrir cette session de formation si le nombre minimum de participants n'est pas atteint.

## **Déroulement du stage**

- **Durée :** deux journées en présentiel ou plusieurs demi-journées en distanciel
- Lieu : sur site client, chez ProSim, en virtuel...
- **Langue** : la formation peut avoir lieu en français ou en anglais.
- **Matériel :** prévoir un ordinateur par personne.

Si la formation a lieu en présentiel, les licences des logiciels sont fournies par ProSim pour la durée de la formation.

Si la formation a lieu à distance : nous disposons d'une salle de formation virtuelle qui permet de dispenser la formation à distance et de suivre individuellement chaque stagiaire, notamment pendant les séances

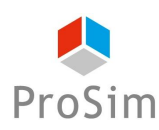

d'application pratique. Un navigateur web est suffisant pour avoir accès aux différents logiciels requis (aucune installation de logiciel particulier sur votre ordinateur n'est nécessaire). Ce type de formation requiert par contre une connexion internet de qualité ; veuillez-vous en assurer au préalable auprès de votre service informatique.

Avant la date de la formation à distance, une session de test de 30 minutes sera organisée pour valider que notre environnement de formation en ligne fonctionne correctement avec votre matériel.

- **Méthode pédagogique :** la formation est constituée d'une alternance de cours théoriques et de séances d'application pratique. Elle s'appuie sur de nombreuses études de cas industriels.
- **Modalités d'évaluation** : un formulaire d'évaluation des acquis est renseigné par le formateur pour chaque participant lors de la session.
- **Supports utilisés** : Livret pédagogique, Présentation Powerpoint, ordinateur avec le logiciel installé.
- **Accessibilité :** contactez-nous si vous êtes en situation de handicap.
- **Logiciels mis en œuvre :** ProSimPlus.

## **Informations pratiques**

- **Hébergement :** si la formation a lieu en présentiel à Labège, voici des recommandations pour l'hébergement :<https://www.prosim.net/formations-simulation-optimisation-procede/hebergement/>
- **Repas :** si la formation a lieu en présentiel à Labège, les repas des stagiaires sont pris en charge par ProSim.
- **Livret d'accueil pour les formations en présentiel chez ProSim :** [https://www.prosim.net/wp](https://www.prosim.net/wp-content/uploads/2023/02/Livret-Accueil-ProSim-112022.pdf)[content/uploads/2023/02/Livret-Accueil-ProSim-112022.pdf](https://www.prosim.net/wp-content/uploads/2023/02/Livret-Accueil-ProSim-112022.pdf)
- **Règlement intérieur pour les formations à distance :** [https://www.prosim.net/wp](https://www.prosim.net/wp-content/uploads/2023/02/Reglement-Interieur-Formation-a-Distance.pdf)[content/uploads/2023/02/Reglement-Interieur-Formation-a-Distance.pdf](https://www.prosim.net/wp-content/uploads/2023/02/Reglement-Interieur-Formation-a-Distance.pdf)

## **Tableau croisé entre les objectifs de la formation, le contenu de la formation et les acquis**

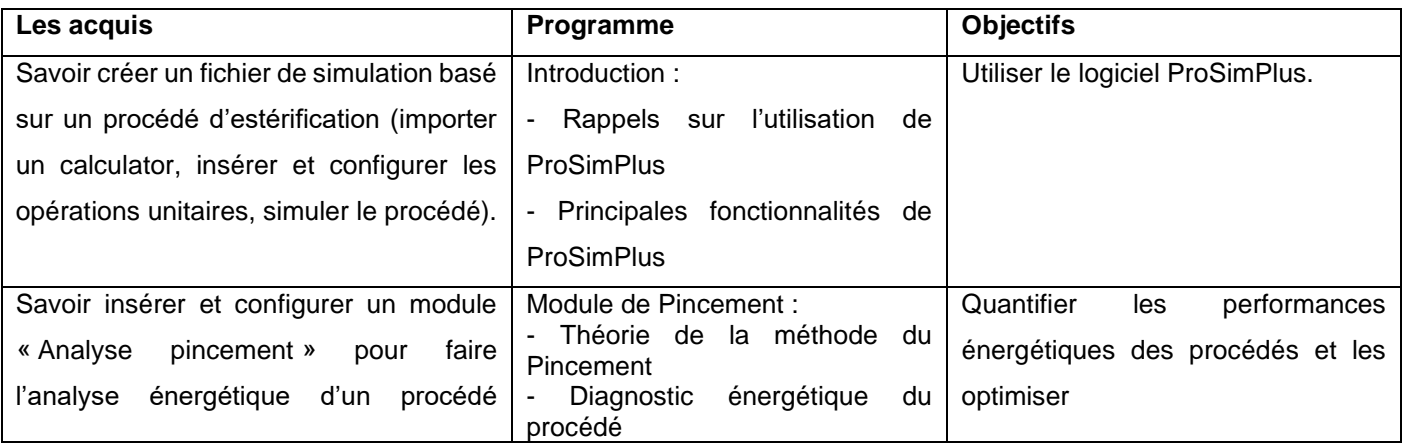

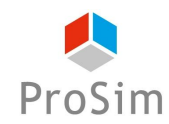

### *Catalogue des formations ProSim*

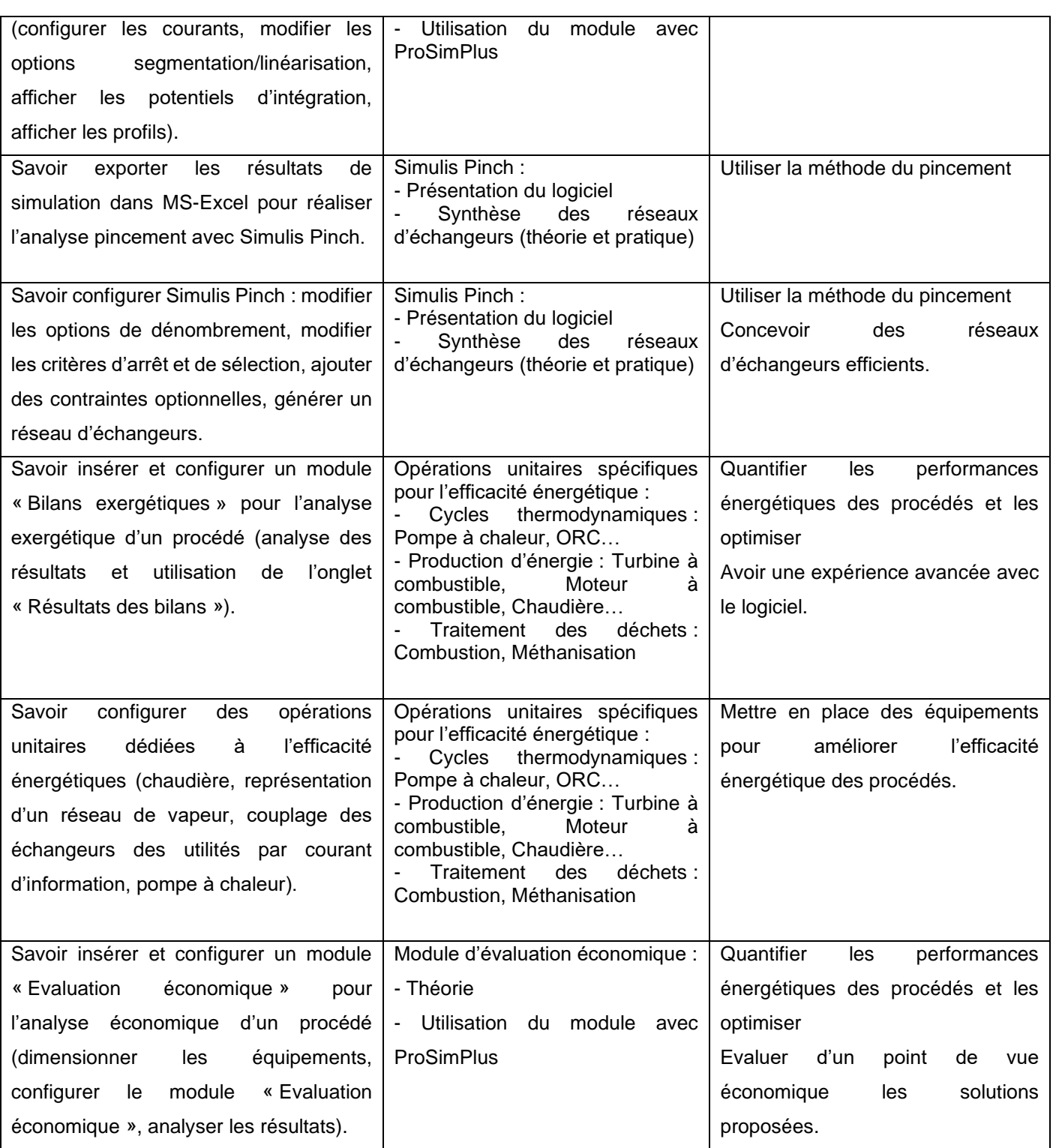

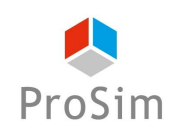

**En français : Formation réf. : PSP-FR-NIV2**

**En anglais : Formation réf. : PSP-EN-NIV2**

# **8. SIMULATION DES PROCEDES CONTINUS EN REGIME PERMANENT : UTILISATION AVANCEE DE PROSIMPLUS**

### **Objectifs**

L'objectif de cette formation de niveau 2 est de se perfectionner avec le logiciel de simulation ProSimPlus en apprenant à faire converger des fichiers complexes et à utiliser les fonctionnalités avancées (scripts, DLL utilisateurs) ainsi que les modules d'optimisation du logiciel.

Au terme du stage, les participants auront les éléments nécessaires pour évaluer les bénéfices de la simulation et pour effectuer une analyse de procédé avec un logiciel de flowsheeting. Ils auront une expérience avancée de l'utilisation du logiciel ProSimPlus.

Ces objectifs font l'objet d'une évaluation à la fin de la formation.

### **Public concerné**

Cette formation est destinée aux personnes dont l'activité porte sur la conception, l'optimisation et l'analyse de procédés ainsi qu'aux ingénieurs en charge des performances d'une installation et amenés à modifier les modes opératoires régulièrement. Cette formation concerne également les chimistes travaillant sur des procédés de synthèse en régime permanent.

## **Contenu de la formation :**

- 1. Personnalisation du logiciel : Scripting
	- 1. Scripting dans ProSimPlus
	- 2. Scripting dans Simulis Thermodynamics
- 2. Personnalisation du logiciel : DLL utilisateurs
	- 1. Module
	- 2. Cinétique de réactions chimiques
	- 3. Modèle thermodynamique
- 3. Exemples de convergences complexes
	- 1. Flowsheets (gestion des recyclages, étude de sensibilité...)
	- 2. Colonnes (paramètres numériques, initialisation...)
- 4. Utilisation des modules d'optimisation

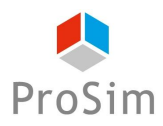

- 1. Optimisation SQP, DLLs utilisateur
- 2. Optimisation stochastique, AG et multicritères
- 5. Solveur externe
	- 1. Connexion avec un programme externe écrit en langage Python

### **Prérequis**

- Formation de niveau 1 : Simulation des procédés continus en régime permanent
- Formation en génie chimique / génie des procédés
- Connaissances en thermodynamique
- Connaissances de base sur l'utilisation de logiciels dans l'environnement Windows

# **Coûts et conditions**

Cette formation de niveau 2 ne rentre pas dans le cadre d'un contrat de MUTS Services, son coût est de 1 290 Euros (HT) par personne. Ce prix comprend la participation aux séances de formation ainsi que la fourniture des documents de support sous format numérique.

Si cette formation a lieu en présentiel dans les bureaux de ProSim, ce prix comprend la formation, les rafraîchissements, le déjeuner et les documents de support. Les coûts d'hébergement et de déplacement ne sont pas inclus et restent à la charge des stagiaires.

- **Afin de vous garantir une formation de qualité et d'assurer un bon suivi pédagogique pendant les formations, le nombre de places est limité à un nombre restreint de participants.**
- Nous vous remercions de bien vouloir nous faire parvenir votre pré-inscription au moins 8 jours avant la date de début de cette session. Nous vous confirmerons alors votre inscription définitive au plus tard 5 jours avant le début de la session.
- Si le nombre de pré-inscrits excède le nombre de places disponibles, toutes les demandes ne pourront pas être satisfaites, notamment si elles émanent de la même société.
- Afin de ne pas priver d'autres utilisateurs de l'opportunité de suivre cette formation, une fois que nous vous aurons confirmé votre inscription définitive, si vous ne participez pas à la formation, des frais administratifs de 290 Euros (HT) vous seront automatiquement facturés.
- ProSim est un organisme de formation agréé, pour de plus amples informations sur ce statut et ses implications comptables, n'hésitez pas à nous contacter.
- ProSim se réserve le droit d'annuler ou de ne pas ouvrir cette session de formation si le nombre minimum de participants n'est pas atteint.

# **Déroulement du stage**

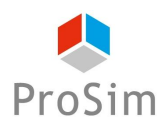

- **Durée :** deux journées en présentiel ou plusieurs demi-journées en distanciel
- Lieu : sur site client, chez ProSim, en virtuel...
- **Langue** : la formation peut avoir lieu en français ou en anglais.
- **Matériel :** prévoir un ordinateur par personne.

Si la formation a lieu en présentiel, les licences des logiciels sont fournies par ProSim pour la durée de la formation.

Si la formation a lieu à distance : nous disposons d'une salle de formation virtuelle qui permet de dispenser la formation à distance et de suivre individuellement chaque stagiaire, notamment pendant les séances d'application pratique. Un navigateur web est suffisant pour avoir accès aux différents logiciels requis (aucune installation de logiciel particulier sur votre ordinateur n'est nécessaire). Ce type de formation requiert par contre une connexion internet de qualité ; veuillez-vous en assurer au préalable auprès de votre service informatique.

Avant la date de la formation à distance, une session de test de 30 minutes sera organisée pour valider que notre environnement de formation en ligne fonctionne correctement avec votre matériel.

- **Méthode pédagogique :** la formation est constituée d'une alternance de cours théoriques et de séances d'application pratique. Elle s'appuie sur de nombreuses études de cas industriels.
- **Modalités d'évaluation** : un formulaire d'évaluation des acquis est renseigné par le formateur pour chaque participant lors de la session.
- **Supports utilisés** : Livret pédagogique, Présentation Powerpoint, ordinateur avec le logiciel installé.
- **Accessibilité :** contactez-nous si vous êtes en situation de handicap.
- **Logiciels mis en œuvre :** ProSimPlus.

### **Informations pratiques**

- **Hébergement :** si la formation a lieu en présentiel à Labège, voici des recommandations pour l'hébergement :<https://www.prosim.net/formations-simulation-optimisation-procede/hebergement/>
- **Repas :** si la formation a lieu en présentiel à Labège, les repas des stagiaires sont pris en charge par ProSim.
- **Livret d'accueil pour les formations en présentiel chez ProSim :** [https://www.prosim.net/wp](https://www.prosim.net/wp-content/uploads/2023/02/Livret-Accueil-ProSim-112022.pdf)[content/uploads/2023/02/Livret-Accueil-ProSim-112022.pdf](https://www.prosim.net/wp-content/uploads/2023/02/Livret-Accueil-ProSim-112022.pdf)
- **Règlement intérieur pour les formations à distance :** [https://www.prosim.net/wp](https://www.prosim.net/wp-content/uploads/2023/02/Reglement-Interieur-Formation-a-Distance.pdf)[content/uploads/2023/02/Reglement-Interieur-Formation-a-Distance.pdf](https://www.prosim.net/wp-content/uploads/2023/02/Reglement-Interieur-Formation-a-Distance.pdf)

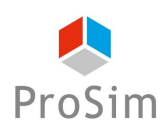

# **Tableau croisé entre les objectifs de la formation, le contenu de la formation et les acquis**

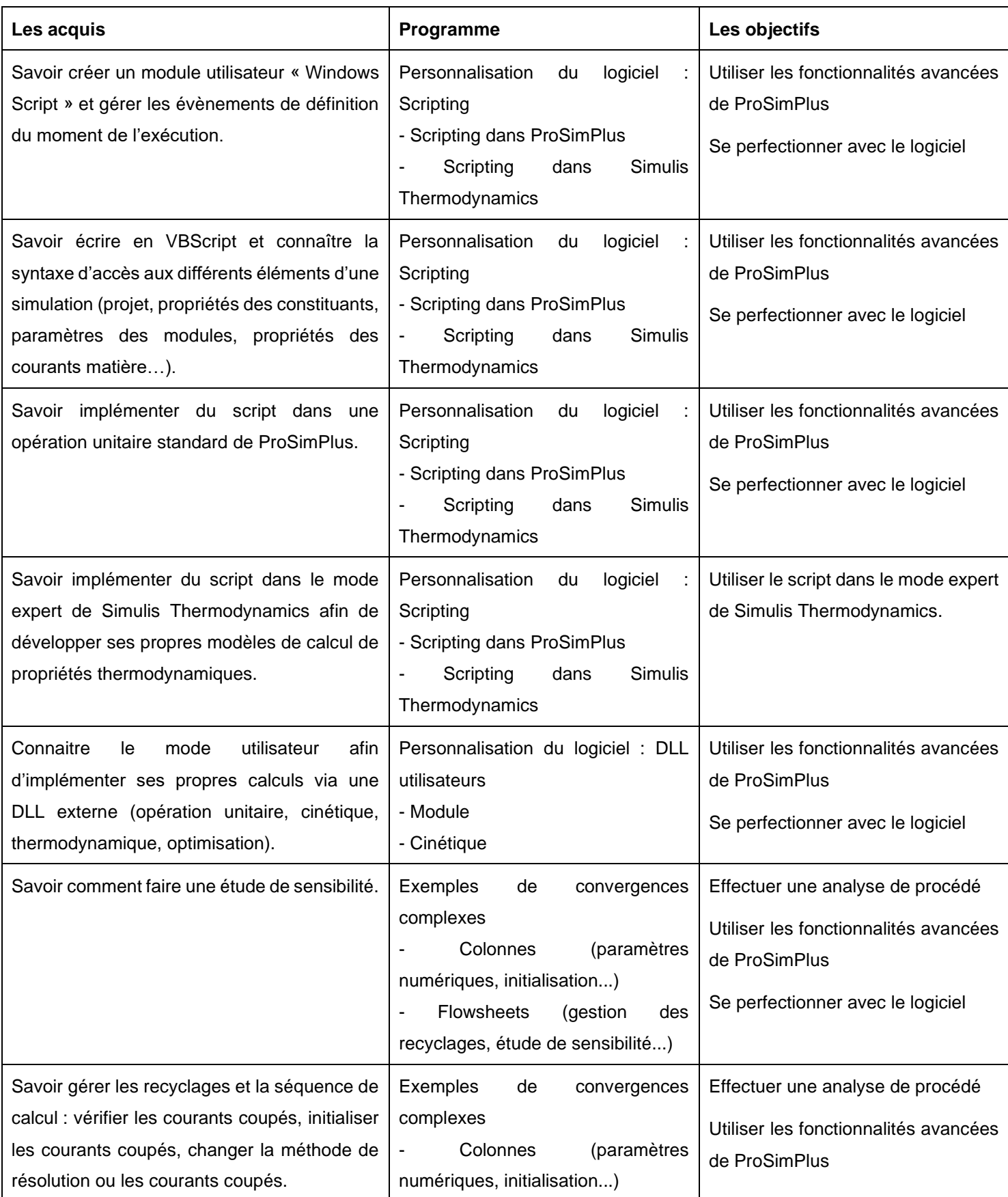

Ce document et les informations qu'il contient sont confidentiels et sont la propriété de ProSim SA. Ils ne doivent être communiqués qu'aux personnes ayant à en connaître et ne peuvent être reproduits ni divulgués à toute autre personne sans autorisation préalable écrite de ProSim SA.

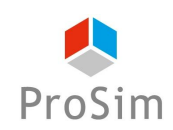

### PROSIM Version du 15 mars 2023 – Page : 45 / 74

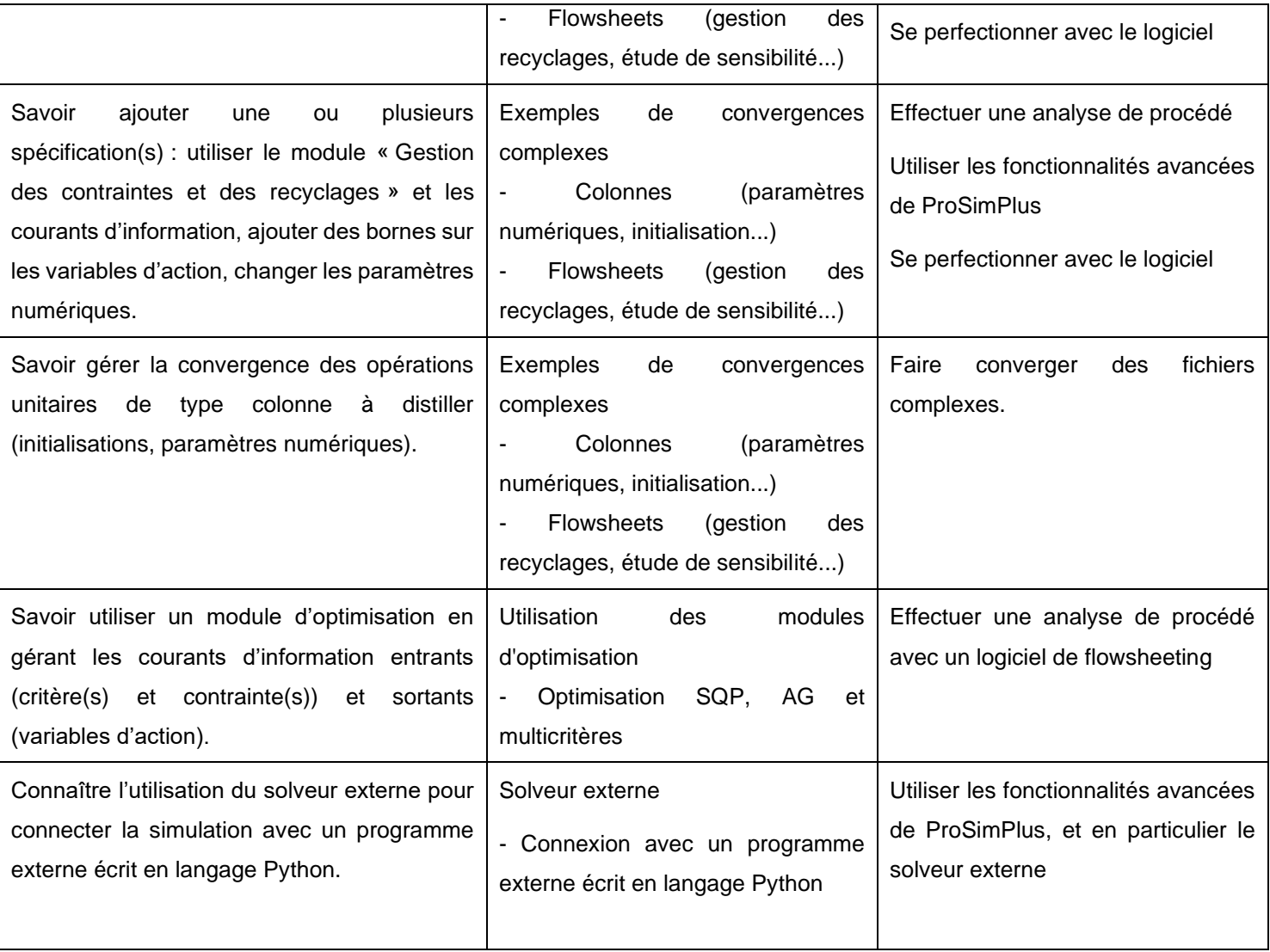

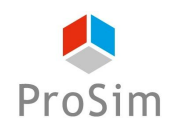

**En français : Formation réf. : BR-FR**

**En anglais : Formation réf. : BR-EN**

# **9. SIMULATION DES REACTEURS CHIMIQUES DISCONTINUS**

## **Objectifs**

Cette formation de niveau 1 aborde les procédés de synthèse chimique et les différentes méthodes qui permettent de répondre aux problématiques posées par ces procédés. Elle permettra aux participants de découvrir le calculator thermodynamique dans BatchReactor, d'apprendre comment optimiser les rendements d'un réacteur, mieux contrôler les réactions et éviter les emballements de réaction. Ils apprendront également comment exploiter les données cinétiques pour simuler une réaction.

Au terme de la session, les participants seront capables d'étudier les différents aspects de ce type de procédés (choix d'équipement, procédé de production...) ainsi que les enjeux associés (sécurité, scale-up...). La formation s'appuie sur le logiciel BatchReactor.

Ces objectifs font l'objet d'une évaluation à la fin de la formation.

## **Public concerné**

Cette formation est destinée aux chimistes et ingénieurs en génie chimique dont l'activité porte sur les études de sécurité, de dimensionnement et d'optimisation des procédés batch incluant des réacteurs chimiques ainsi qu'aux personnes chargées de la fabrication avec de tels équipements.

## **Contenu de la formation :**

- 1. Introduction
- 2. Applications
	- 1. Description du système chimique
	- 2. Bilans matière & énergie
	- 3. Vitesse de réaction
	- 4. Méthodologie générale
- 3. Constituants & Thermodynamique
	- 1. Propriétés physico-chimiques

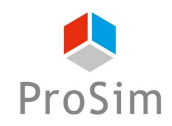

- 2. Calculs d'équilibre
- 3. Propriétés de transport
- 4. Simulis Thermodynamics dans BatchReactor
- 4. Identification de paramètres cinétiques
	- 1. Généralités sur la méthode
	- 2. Données expérimentales
	- 3. Simulis Kinetics : présentation et exemples
- 5. Modélisation d'un réacteur batch
- 6. Base de données technologiques
	- 1. Principe
	- 2. Simulis Technologies : présentation
- 7. Description des réactions chimiques
	- 1. Principe
	- 2. Simulis Reactions : présentation
- 8. Modélisation du procédé
	- 1. Principes
	- 2. Etapes opératoires
	- 3. Alimentations / soutirages
	- 4. Pression
	- 5. Composition
	- 6. BatchReactor : exemples

### **Prérequis**

- Formation en génie chimique / génie des procédés
- Connaissances de base sur l'utilisation de logiciels de simulation

### **Formations complémentaires suggérées**

- Approche thermodynamique en simulation des procédés (au préalable)
- Simulation des colonnes de distillation discontinues

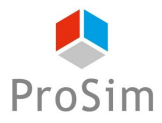

## **Coûts et conditions**

- Les sociétés sous contrat de MUTS Services (Maintenance, Mise à jour, Formation et Support) peuvent inscrire gratuitement leurs collaborateurs (dans la limite des places disponibles) à cette session si elle concerne un des logiciels couverts par leur contrat. Il en va de même pour les universités et les centres de recherche publics dans le cadre des contrats de mise à disposition de logiciels à des fins d'enseignement et/ou de recherche.
- Si cette formation ne rentre pas dans le cadre d'un contrat de MUTS Services, son coût est de 1 290 Euros (HT) par personne. Ce prix comprend la participation aux séances de formation ainsi que la fourniture des documents de support sous format numérique.

Si cette formation a lieu en présentiel dans les bureaux de ProSim, ce prix comprend la formation, les rafraîchissements, le déjeuner et les documents de support. Les coûts d'hébergement et de déplacement ne sont pas inclus et restent à la charge des stagiaires.

- **Afin de vous garantir une formation de qualité et d'assurer un bon suivi pédagogique pendant les formations, le nombre de places est limité à un nombre restreint de participants.**
- Nous vous remercions de bien vouloir nous faire parvenir votre pré-inscription au moins 8 jours avant la date de début de cette session. Nous vous confirmerons alors votre inscription définitive au plus tard 5 jours avant le début de la session.
- Si le nombre de pré-inscrits excède le nombre de places disponibles, toutes les demandes ne pourront pas être satisfaites, notamment si elles émanent de la même société.
- Afin de ne pas priver d'autres utilisateurs de l'opportunité de suivre cette formation, une fois que nous vous aurons confirmé votre inscription définitive, si vous ne participez pas à la formation, des frais administratifs de 290 Euros (HT) vous seront automatiquement facturés.
- ProSim est un organisme de formation agréé, pour de plus amples informations sur ce statut et ses implications comptables, n'hésitez pas à nous contacter.
- ProSim se réserve le droit d'annuler ou de ne pas ouvrir cette session de formation si le nombre minimum de participants n'est pas atteint.

### **Déroulement du stage**

- **Durée :** deux journées en présentiel ou plusieurs demi-journées en distanciel
- Lieu : sur site client, chez ProSim, en virtuel...
- **Langue** : la formation peut avoir lieu en français ou en anglais.

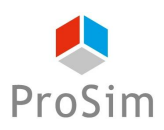

• **Matériel :** prévoir un ordinateur par personne.

Si la formation a lieu en présentiel, les licences des logiciels sont fournies par ProSim pour la durée de la formation.

Si la formation a lieu à distance : nous disposons d'une salle de formation virtuelle qui permet de dispenser la formation à distance et de suivre individuellement chaque stagiaire, notamment pendant les séances d'application pratique. Un navigateur web est suffisant pour avoir accès aux différents logiciels requis (aucune installation de logiciel particulier sur votre ordinateur n'est nécessaire). Ce type de formation requiert par contre une connexion internet de qualité ; veuillez-vous en assurer au préalable auprès de votre service informatique.

Avant la date de la formation à distance, une session de test de 30 minutes sera organisée pour valider que notre environnement de formation en ligne fonctionne correctement avec votre matériel.

- **Méthode pédagogique :** la formation est constituée d'une alternance de cours théoriques et de séances d'application pratique. Elle s'appuie sur de nombreuses études de cas industriels.
- **Modalités d'évaluation** : un formulaire d'évaluation des acquis est renseigné par le formateur pour chaque participant lors de la session.
- **Supports utilisés** : Livret pédagogique, Présentation Powerpoint, ordinateur avec le logiciel installé.
- **Accessibilité :** contactez-nous si vous êtes en situation de handicap.
- **Logiciels mis en œuvre :** BatchReactor

### **Informations pratiques**

- **Hébergement :** si la formation a lieu en présentiel à Labège, voici des recommandations pour l'hébergement :<https://www.prosim.net/formations-simulation-optimisation-procede/hebergement/>
- **Repas :** si la formation a lieu en présentiel à Labège, les repas des stagiaires sont pris en charge par ProSim.
- **Livret d'accueil pour les formations en présentiel chez ProSim :** [https://www.prosim.net/wp](https://www.prosim.net/wp-content/uploads/2023/02/Livret-Accueil-ProSim-112022.pdf)[content/uploads/2023/02/Livret-Accueil-ProSim-112022.pdf](https://www.prosim.net/wp-content/uploads/2023/02/Livret-Accueil-ProSim-112022.pdf)
- **Règlement intérieur pour les formations à distance :** [https://www.prosim.net/wp](https://www.prosim.net/wp-content/uploads/2023/02/Reglement-Interieur-Formation-a-Distance.pdf)[content/uploads/2023/02/Reglement-Interieur-Formation-a-Distance.pdf](https://www.prosim.net/wp-content/uploads/2023/02/Reglement-Interieur-Formation-a-Distance.pdf)

### **Tableau croisé entre les objectifs de la formation, le contenu de la formation et les acquis**

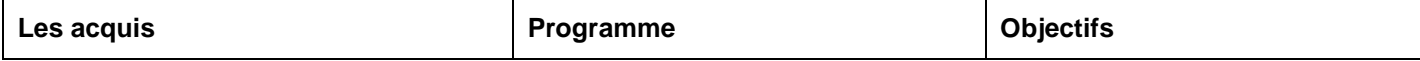

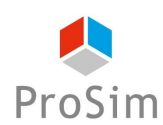

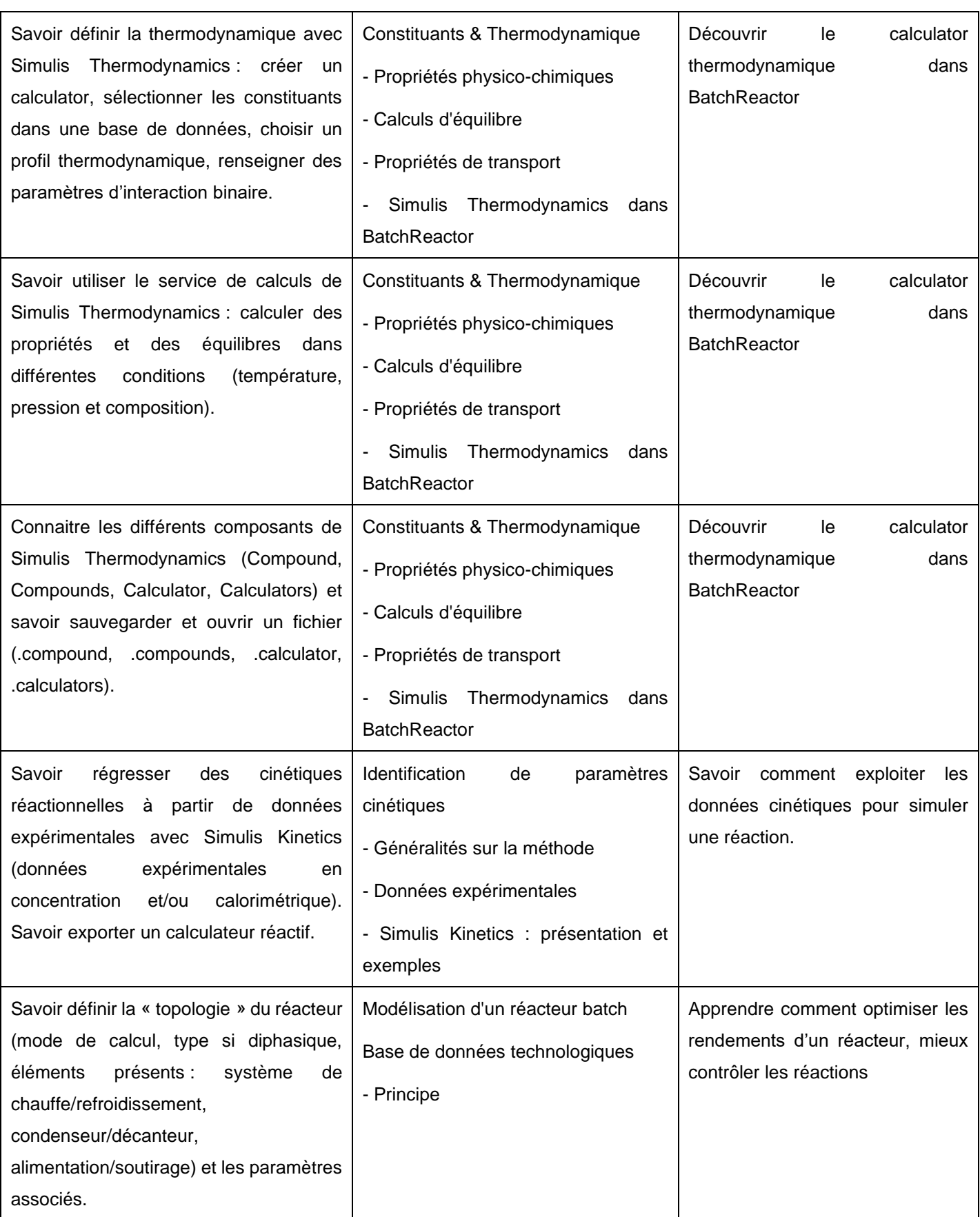

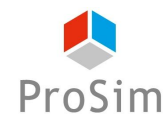

### *Catalogue des formations ProSim*

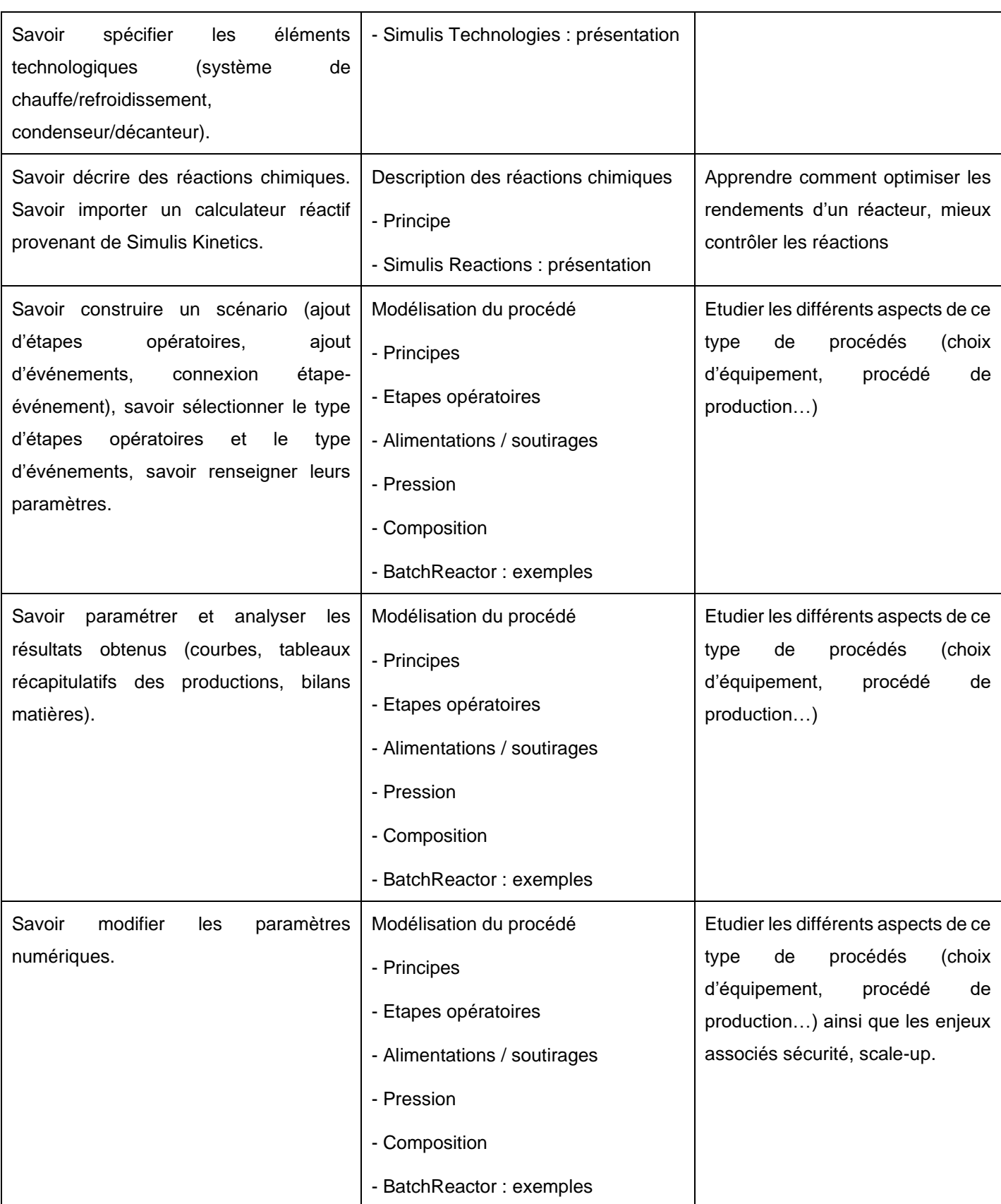

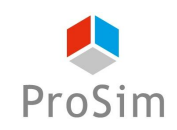

**En français : Formation réf. : BC-FR**

**En anglais : Formation réf. : BC-EN**

# **10. SIMULATION DES COLONNES DE DISTILLATION DISCONTINUES**

# **Objectifs**

Cette formation de niveau 1 a pour objectifs d'aborder différentes méthodes rigoureuses afin de pouvoir faire une analyse approfondie des problématiques posées par ce type de procédés en s'appuyant sur le logiciel BatchColumn.

Au terme de la session, les participants seront capables d'utiliser le calculator thermodynamique dans le logiciel et auront également une expérience pratique avec BatchColum. Ils serons en mesure d'évaluer le potentiel d'optimisation des différents paramètres qui constituent le procédé et d'utiliser le logiciel afin d'envisager les modifications sur leurs équipements.

La formation s'appuie sur le logiciel BatchColumn.

Ces objectifs font l'objet d'une évaluation à la fin de la formation.

### **Public concerné**

Cette formation est destinée aux personnes dont l'activité porte sur les études de sécurité, de dimensionnement, de design et d'optimisation de colonnes de distillation, en particulier les ingénieurs travaillant sur les procédés de production discontinus ou en laboratoire. Elle s'adresse également aux personnes dont l'activité touche à la régénération de solvants ou le traitement des COV.

## **Contenu de la formation :**

- 1. Introduction
	- 1. Objectifs
	- 2. Principales Caractéristiques
	- 3. Modélisation
	- 4. Méthode numérique
	- 5. Méthodologie générale
- 2. Constituants & Thermodynamique
	- 1. Propriétés physico-chimiques

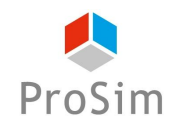

- 2. Calculs d'équilibre
- 3. Propriétés de transport
- 4. Simulis Thermodynamics dans BatchColumn
- 3. Modélisation d'une colonne batch
	- 1. Topologie de la colonne
	- 2. Etages théoriques / efficacité de plateau / type d'interne
	- 3. Profil de retenus liquides et de pression
	- 4. Middle-vessel
	- 5. Conditions initiales
	- 6. Alimentations / soutirages
	- 7. Condenseur / décanteur
	- 8. Systèmes de chauffage / refroidissement
	- 9. Cuves
	- 10. Agitateurs
	- 11. BatchColumn : présentation et exemples
- 4. Base de données technologiques
	- 1. Principe
	- 2. Simulis Technologies: présentation
- 5. Modélisation du procédé
	- 1. Principes
	- 2. Etapes opératoires
	- 3. Type de fonctionnement
	- 4. Evénements
	- 5. Alimentations /Soutirages
	- 6. Régulations
	- 7. Pertes et apports thermiques
	- 8. Paramètres du rapport
	- 9. Démarrage des calculs
	- 10. BatchColumn (suite) : présentation et exemples

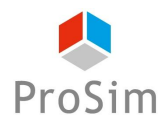

- 6. Distillation réactive
	- 1. Mise en œuvre des réactions chimiques dans BatchColumn
	- 2. BatchColumn (suite) : présentation et exemples
- 7. Description des réactions chimiques
	- 1. Principe
	- 2. Simulis Reactions : présentation

# **Prérequis**

- Formation en génie chimique / génie des procédés
- Connaissances de base sur l'utilisation de logiciels de simulation

## **Formations complémentaires suggérées**

• Approche thermodynamique en simulation des procédés (au préalable)

## **Coûts et conditions**

- Les sociétés sous contrat de MUTS Services (Maintenance, Mise à jour, Formation et Support) peuvent inscrire gratuitement leurs collaborateurs (dans la limite des places disponibles) à cette session si elle concerne un des logiciels couverts par leur contrat. Il en va de même pour les universités et les centres de recherche publics dans le cadre des contrats de mise à disposition de logiciels à des fins d'enseignement et/ou de recherche.
- Si cette formation ne rentre pas dans le cadre d'un contrat de MUTS Services, son coût est de 1 290 Euros (HT) par personne. Ce prix comprend la participation aux séances de formation ainsi que la fourniture des documents de support sous format numérique.

Si cette formation a lieu en présentiel dans les bureaux de ProSim, ce prix comprend la formation, les rafraîchissements, le déjeuner et les documents de support. Les coûts d'hébergement et de déplacement ne sont pas inclus et restent à la charge des stagiaires.

- **Afin de vous garantir une formation de qualité et d'assurer un bon suivi pédagogique pendant les formations, le nombre de places est limité à un nombre restreint de participants.**
- Nous vous remercions de bien vouloir nous faire parvenir votre pré-inscription au moins 8 jours avant la date de début de cette session. Nous vous confirmerons alors votre inscription définitive au plus tard 5 jours avant le début de la session.

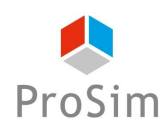

- Si le nombre de pré-inscrits excède le nombre de places disponibles, toutes les demandes ne pourront pas être satisfaites, notamment si elles émanent de la même société.
- Afin de ne pas priver d'autres utilisateurs de l'opportunité de suivre cette formation, une fois que nous vous aurons confirmé votre inscription définitive, si vous ne participez pas à la formation, des frais administratifs de 290 Euros (HT) vous seront automatiquement facturés.
- ProSim est un organisme de formation agréé, pour de plus amples informations sur ce statut et ses implications comptables, n'hésitez pas à nous contacter.
- ProSim se réserve le droit d'annuler ou de ne pas ouvrir cette session de formation si le nombre minimum de participants n'est pas atteint.

## **Déroulement du stage**

- **Durée :** deux journées en présentiel ou plusieurs demi-journées en distanciel
- Lieu : sur site client, chez ProSim, en virtuel...
- **Langue** : la formation peut avoir lieu en français ou en anglais.
- **Matériel :** prévoir un ordinateur par personne.

Si la formation a lieu en présentiel, les licences des logiciels sont fournies par ProSim pour la durée de la formation.

Si la formation a lieu à distance : nous disposons d'une salle de formation virtuelle qui permet de dispenser la formation à distance et de suivre individuellement chaque stagiaire, notamment pendant les séances d'application pratique. Un navigateur web est suffisant pour avoir accès aux différents logiciels requis (aucune installation de logiciel particulier sur votre ordinateur n'est nécessaire). Ce type de formation requiert par contre une connexion internet de qualité ; veuillez-vous en assurer au préalable auprès de votre service informatique.

Avant la date de la formation à distance, une session de test de 30 minutes sera organisée pour valider que notre environnement de formation en ligne fonctionne correctement avec votre matériel.

- **Méthode pédagogique :** la formation est constituée d'une alternance de cours théoriques et de séances d'application pratique. Elle s'appuie sur de nombreuses études de cas industriels.
- **Modalités d'évaluation** : un formulaire d'évaluation des acquis est renseigné par le formateur pour chaque participant lors de la session.
- **Supports utilisés** : Livret pédagogique, Présentation Powerpoint, ordinateur avec le logiciel installé.
- **Accessibilité :** contactez-nous si vous êtes en situation de handicap.
- **Logiciels mis en œuvre :** BatchColumn

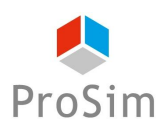

### **Informations pratiques**

- **Hébergement :** si la formation a lieu en présentiel à Labège, voici des recommandations pour l'hébergement :<https://www.prosim.net/formations-simulation-optimisation-procede/hebergement/>
- **Repas :** si la formation a lieu en présentiel à Labège, les repas des stagiaires sont pris en charge par ProSim.
- **Livret d'accueil pour les formations en présentiel chez ProSim :** [https://www.prosim.net/wp](https://www.prosim.net/wp-content/uploads/2023/02/Livret-Accueil-ProSim-112022.pdf)[content/uploads/2023/02/Livret-Accueil-ProSim-112022.pdf](https://www.prosim.net/wp-content/uploads/2023/02/Livret-Accueil-ProSim-112022.pdf)
- **Règlement intérieur pour les formations à distance :** [https://www.prosim.net/wp](https://www.prosim.net/wp-content/uploads/2023/02/Reglement-Interieur-Formation-a-Distance.pdf)[content/uploads/2023/02/Reglement-Interieur-Formation-a-Distance.pdf](https://www.prosim.net/wp-content/uploads/2023/02/Reglement-Interieur-Formation-a-Distance.pdf)

## **Tableau croisé entre les objectifs de la formation, le contenu de la formation et les acquis**

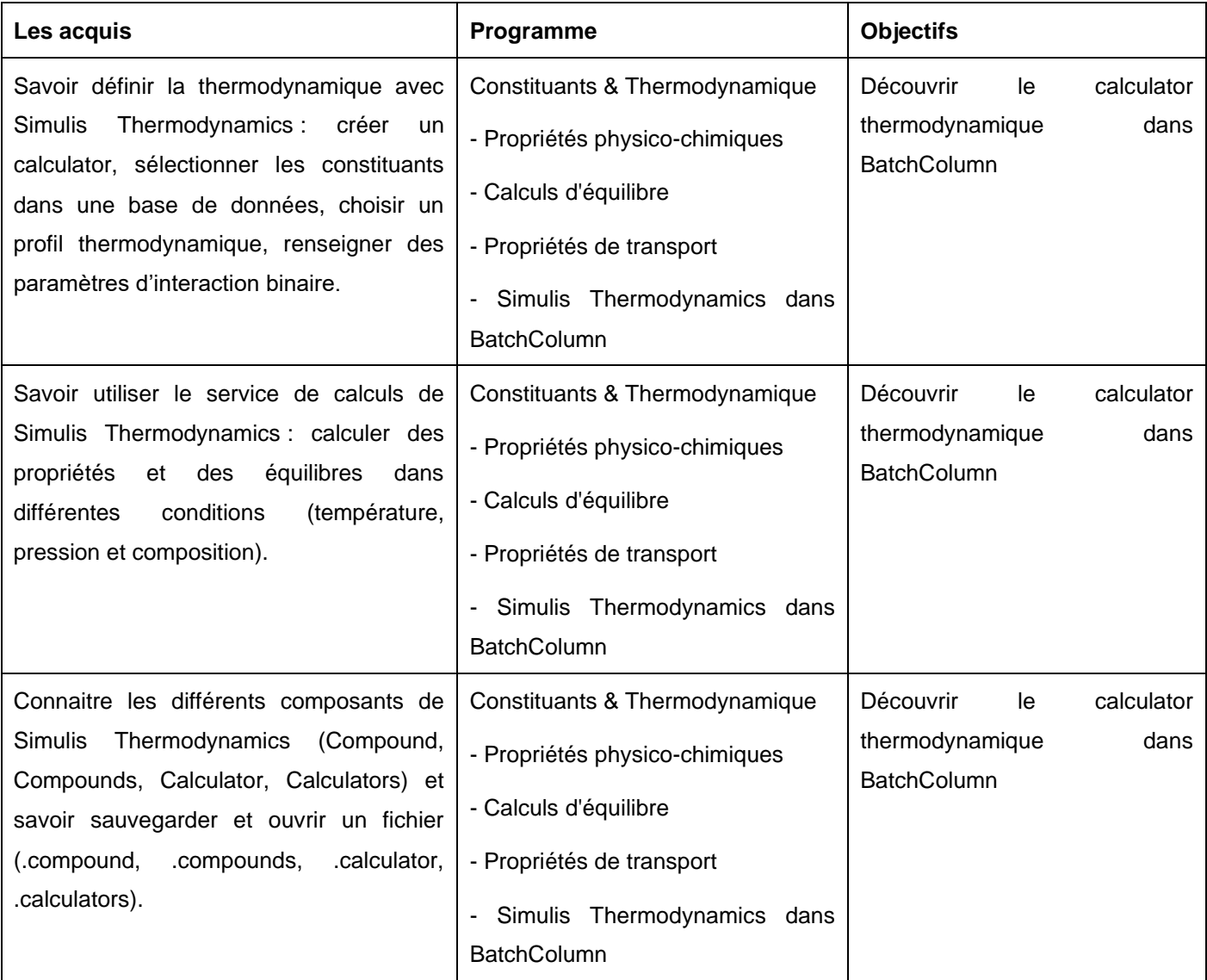

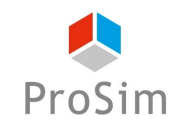

### *Catalogue des formations ProSim*

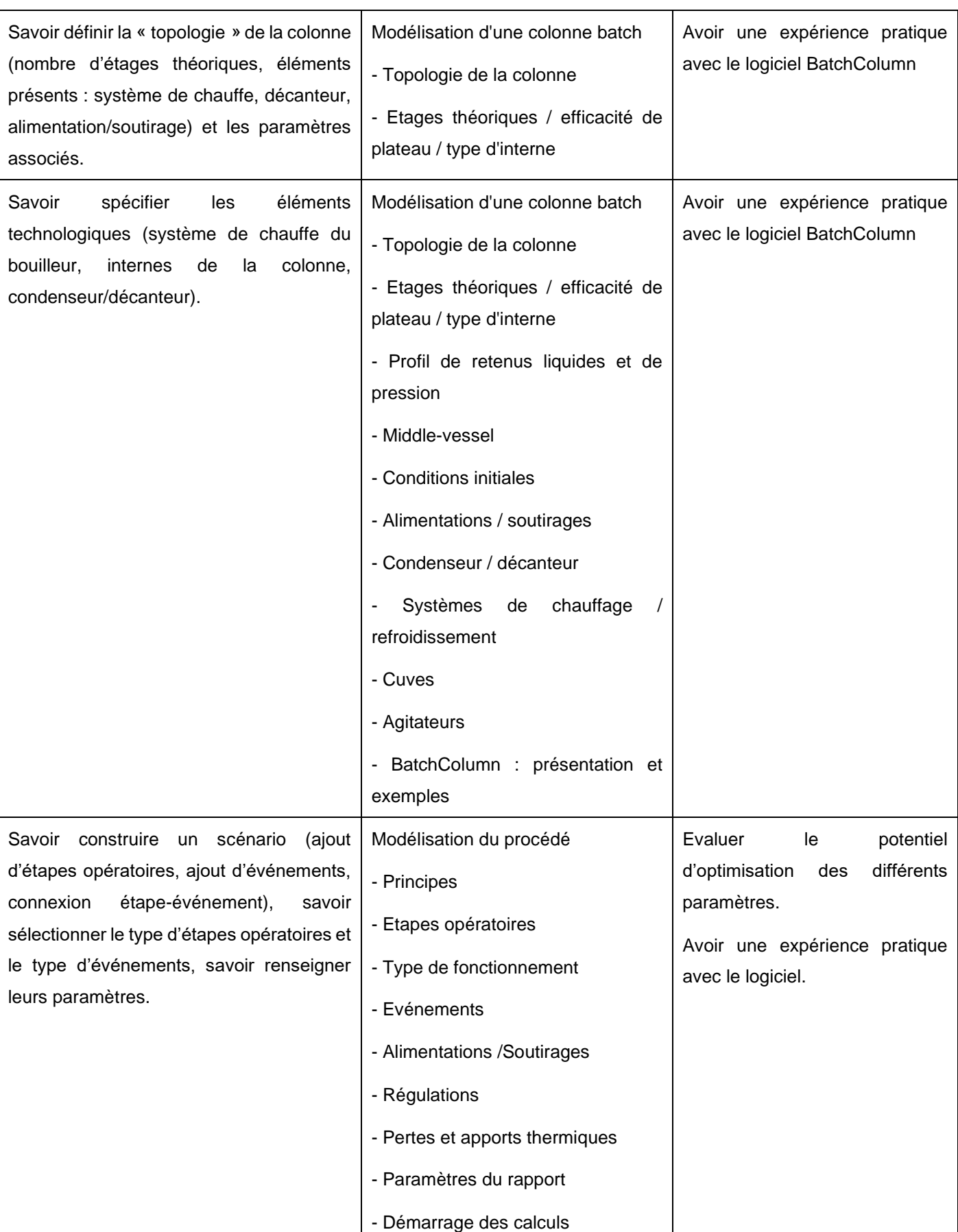

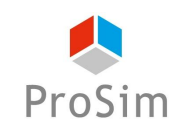

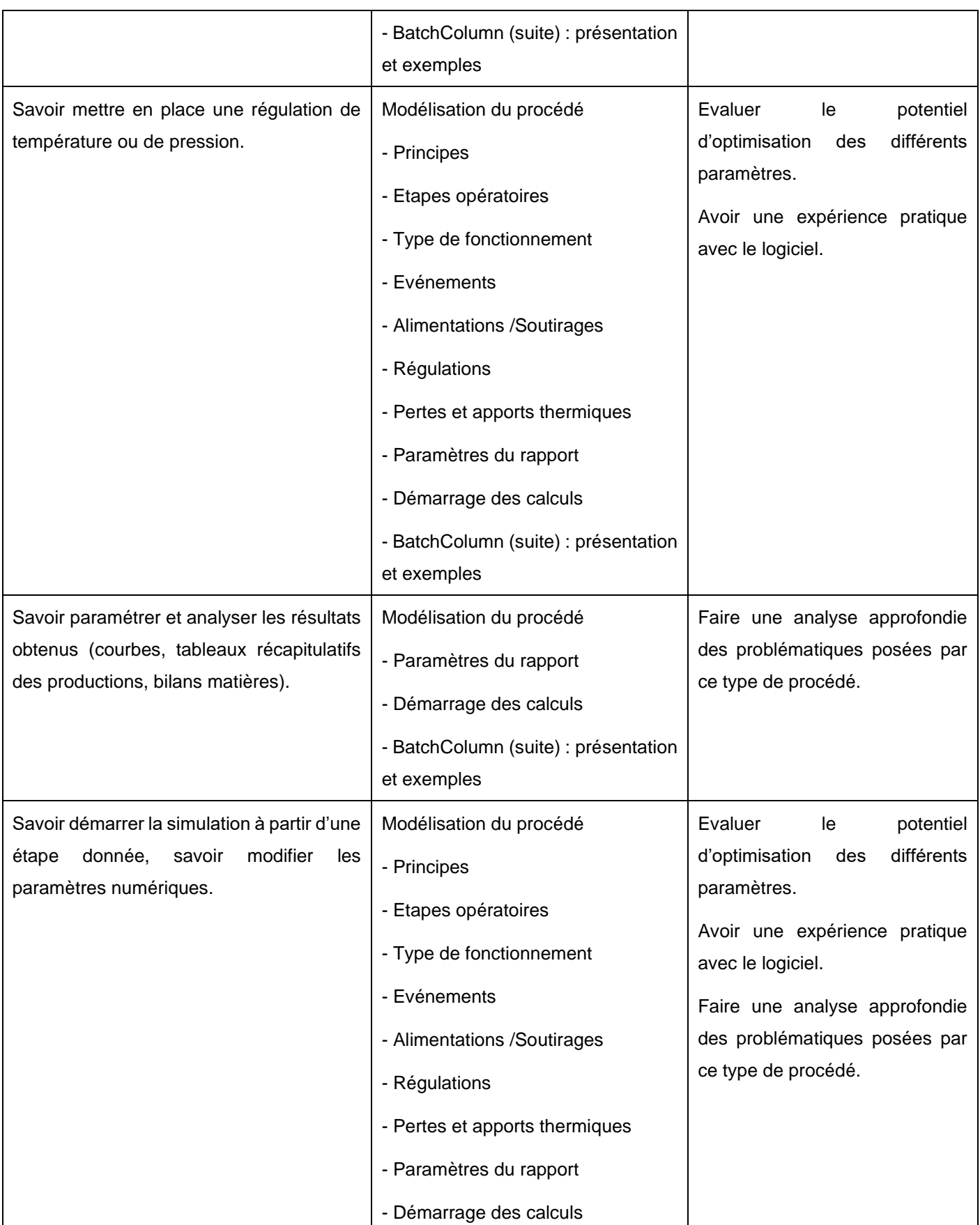

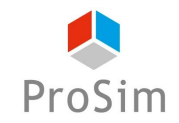

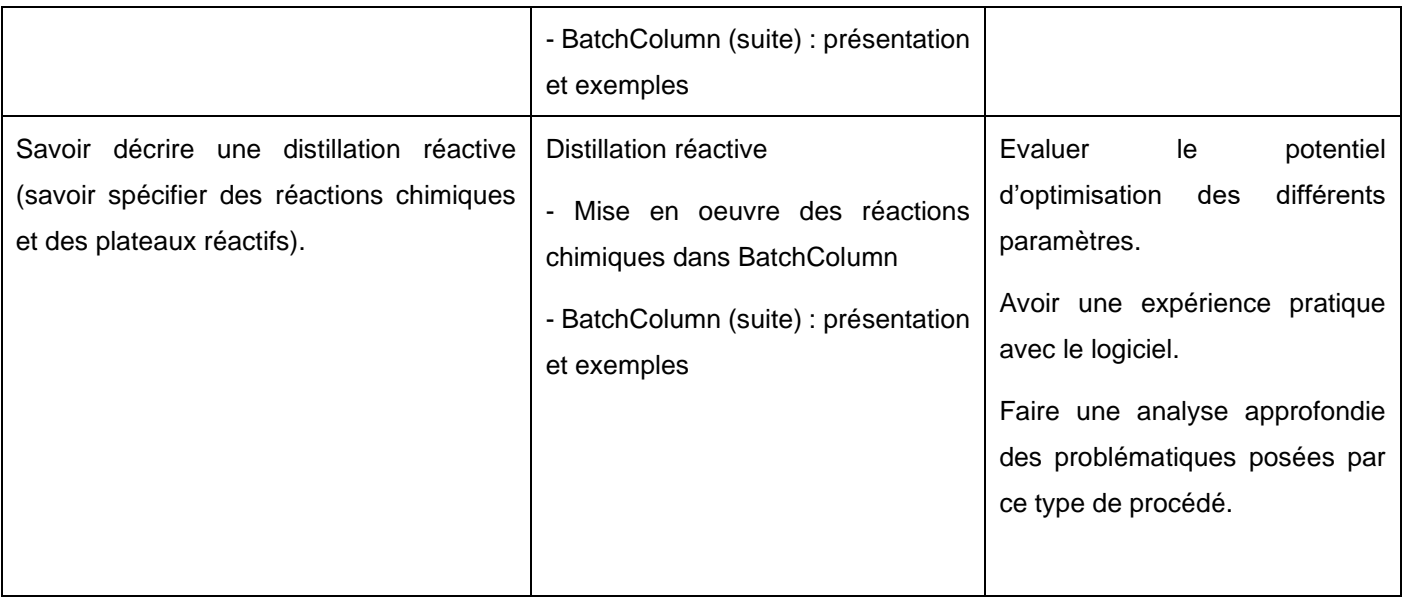

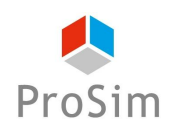

**En français : Formation réf. : HNO3-FR**

**En anglais : Formation réf. : HNO3-EN**

# **11.SIMULATION D'UNITES DE PRODUCTION D'ACIDE NITRIQUE ET D'ABSORPTION DE VAPEURS NITREUSES**

### **Objectifs**

L'objectif de cette formation de niveau 1 est de savoir utiliser la thermodynamique dans le logiciel et maîtriser les principes fondamentaux de la simulation d'unités de production d'acide nitrique et d'absorption de vapeurs nitreuses.

Au terme du stage, les participants auront les éléments nécessaires pour évaluer les bénéfices de la simulation et pour effectuer une analyse de procédé avec un logiciel de flowsheeting. Ils auront une expérience pratique de l'utilisation du logiciel ProSimPlus HNO3.

Ces objectifs font l'objet d'une évaluation à la fin de la formation.

### **Public concerné**

Cette formation est destinée aux personnes dont l'activité porte sur la conception, l'optimisation et l'analyse de procédés ainsi qu'aux ingénieurs en charge des performances d'une installation et amenés à modifier les modes opératoires régulièrement.

### **Contenu de la formation :**

- 1. Démarrer avec ProSimPlus HNO3
	- 1. Description générale
	- 2. Présentation de l'interface graphique
	- 3. Exemple simple
- 2. Thermodynamique
	- 1. Introduction
	- 2. Propriétés physico-chimiques (base de données dédiée à la production d'acide nitrique et à l'absorption de vapeurs nitreuses et base de données générale)
	- 3. Modèles de calculs d'équilibre, d'enthalpie et de propriétés de transport dédiés à la production d'acide nitrique et l'absorption de vapeurs nitreuses

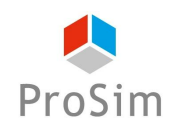

- 4. Autres modèles de calculs d'équilibre, d'enthalpie et de propriétés de transport
- 5. Simulis Thermodynamics : gestion de la thermodynamique au sein de ProSimPlus HNO3
- 6. Exemple d'application
- 3. Réactions Chimiques
	- 1. Réactions dans les unités de production d'acide nitrique et d'absorption de vapeurs nitreuses
	- 2. Représentation des autres réactions
- 4. Modélisation des opérations unitaires
	- 1. Présentation générale de l'interface graphique des modules
	- 2. Opérations unitaires dédiées à la production d'acide nitrique et l'absorption de vapeurs nitreuses (condenseurs de vapeurs nitreuses, réacteur d'oxydation, compresseur de NOx, colonnes d'oxydoabsorption, échangeurs de chaleur avec réactions d'oxydation)
	- 3. Opérations unitaires générales (mélangeurs & séparateurs, échangeurs de chaleur, flashs liquidevapeur, transport de fluide, réacteurs chimiques, distillation liquide-vapeur)
- 5. Contrôles, spécifications, gestion des contraintes et des recyclages
	- 1. Gestion de la séquence de calcul et des courants coupés
	- 2. Ajout de spécifications
	- 3. Transfert d'informations
	- 4. Outils de résolution
	- 5. Exemple d'application
- 6. Module Windows Script et scripting dans ProSimPlus HNO3
	- 1. Présentation
	- 2. Exemple d'application
- 7. Exercices d'application
	- 1. Procédé mono-pression
	- 2. Colonne d'abattage de NOx
	- 3. Procédé bi-pression

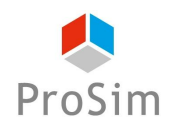

### **Prérequis**

- Formation en génie chimique / génie des procédés
- Connaissances en thermodynamique
- Connaissances de base sur l'utilisation de logiciels dans l'environnement Windows

## **Formations complémentaires suggérées**

• Approche Thermodynamique en Simulation des Procédés (au préalable)

### **Coûts et conditions**

- Les sociétés sous contrat de MUTS Services (Maintenance, Mise à jour, Formation et Support) peuvent inscrire gratuitement leurs collaborateurs (dans la limite des places disponibles) à cette session si elle concerne un des logiciels couverts par leur contrat. Il en va de même pour les universités et les centres de recherche publics dans le cadre des contrats de mise à disposition de logiciels à des fins d'enseignement et/ou de recherche.
- Si cette formation ne rentre pas dans le cadre d'un contrat de MUTS Services, son coût est de 1 290 Euros (HT) par personne. Ce prix comprend la participation aux séances de formation ainsi que la fourniture des documents de support sous format numérique.

Si cette formation a lieu en présentiel dans les bureaux de ProSim, ce prix comprend la formation, les rafraîchissements, le déjeuner et les documents de support. Les coûts d'hébergement et de déplacement ne sont pas inclus et restent à la charge des stagiaires.

- **Afin de vous garantir une formation de qualité et d'assurer un bon suivi pédagogique pendant les formations, le nombre de places est limité à un nombre restreint de participants.**
- Nous vous remercions de bien vouloir nous faire parvenir votre pré-inscription au moins 8 jours avant la date de début de cette session. Nous vous confirmerons alors votre inscription définitive au plus tard 5 jours avant le début de la session.
- Si le nombre de pré-inscrits excède le nombre de places disponibles, toutes les demandes ne pourront pas être satisfaites, notamment si elles émanent de la même société.
- Afin de ne pas priver d'autres utilisateurs de l'opportunité de suivre cette formation, une fois que nous vous aurons confirmé votre inscription définitive, si vous ne participez pas à la formation, des frais administratifs de 290 Euros (HT) vous seront automatiquement facturés.
- ProSim est un organisme de formation agréé, pour de plus amples informations sur ce statut et ses implications comptables, n'hésitez pas à nous contacter.

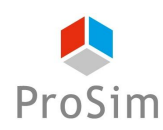

• ProSim se réserve le droit d'annuler ou de ne pas ouvrir cette session de formation si le nombre minimum de participants n'est pas atteint.

### **Déroulement du stage**

- **Durée :** deux journées en présentiel ou plusieurs demi-journées en distanciel
- Lieu : sur site client, chez ProSim, en virtuel...
- **Langue** : la formation peut avoir lieu en français ou en anglais.
- **Matériel :** prévoir un ordinateur par personne.

Si la formation a lieu en présentiel, les licences des logiciels sont fournies par ProSim pour la durée de la formation.

Si la formation a lieu à distance : nous disposons d'une salle de formation virtuelle qui permet de dispenser la formation à distance et de suivre individuellement chaque stagiaire, notamment pendant les séances d'application pratique. Un navigateur web est suffisant pour avoir accès aux différents logiciels requis (aucune installation de logiciel particulier sur votre ordinateur n'est nécessaire). Ce type de formation requiert par contre une connexion internet de qualité ; veuillez-vous en assurer au préalable auprès de votre service informatique.

Avant la date de la formation à distance, une session de test de 30 minutes sera organisée pour valider que notre environnement de formation en ligne fonctionne correctement avec votre matériel.

- **Méthode pédagogique :** la formation est constituée d'une alternance de cours théoriques et de séances d'application pratique. Elle s'appuie sur de nombreuses études de cas industriels.
- **Modalités d'évaluation** : un formulaire d'évaluation des acquis est renseigné par le formateur pour chaque participant lors de la session.
- **Supports utilisés** : Livret pédagogique, Présentation Powerpoint, ordinateur avec le logiciel installé.
- **Accessibilité :** contactez-nous si vous êtes en situation de handicap.
- **Logiciels mis en œuvre :** ProSimPlus HNO3

### **Informations pratiques**

- **Hébergement :** si la formation a lieu en présentiel à Labège, voici des recommandations pour l'hébergement :<https://www.prosim.net/formations-simulation-optimisation-procede/hebergement/>
- **Repas :** si la formation a lieu en présentiel à Labège, les repas des stagiaires sont pris en charge par ProSim.
- **Livret d'accueil pour les formations en présentiel chez ProSim :** [https://www.prosim.net/wp](https://www.prosim.net/wp-content/uploads/2023/02/Livret-Accueil-ProSim-112022.pdf)[content/uploads/2023/02/Livret-Accueil-ProSim-112022.pdf](https://www.prosim.net/wp-content/uploads/2023/02/Livret-Accueil-ProSim-112022.pdf)

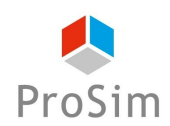

• **Règlement intérieur pour les formations à distance :** [https://www.prosim.net/wp](https://www.prosim.net/wp-content/uploads/2023/02/Reglement-Interieur-Formation-a-Distance.pdf)[content/uploads/2023/02/Reglement-Interieur-Formation-a-Distance.pdf](https://www.prosim.net/wp-content/uploads/2023/02/Reglement-Interieur-Formation-a-Distance.pdf)

# **Tableau croisé entre les objectifs de la formation, le contenu de la formation et les acquis**

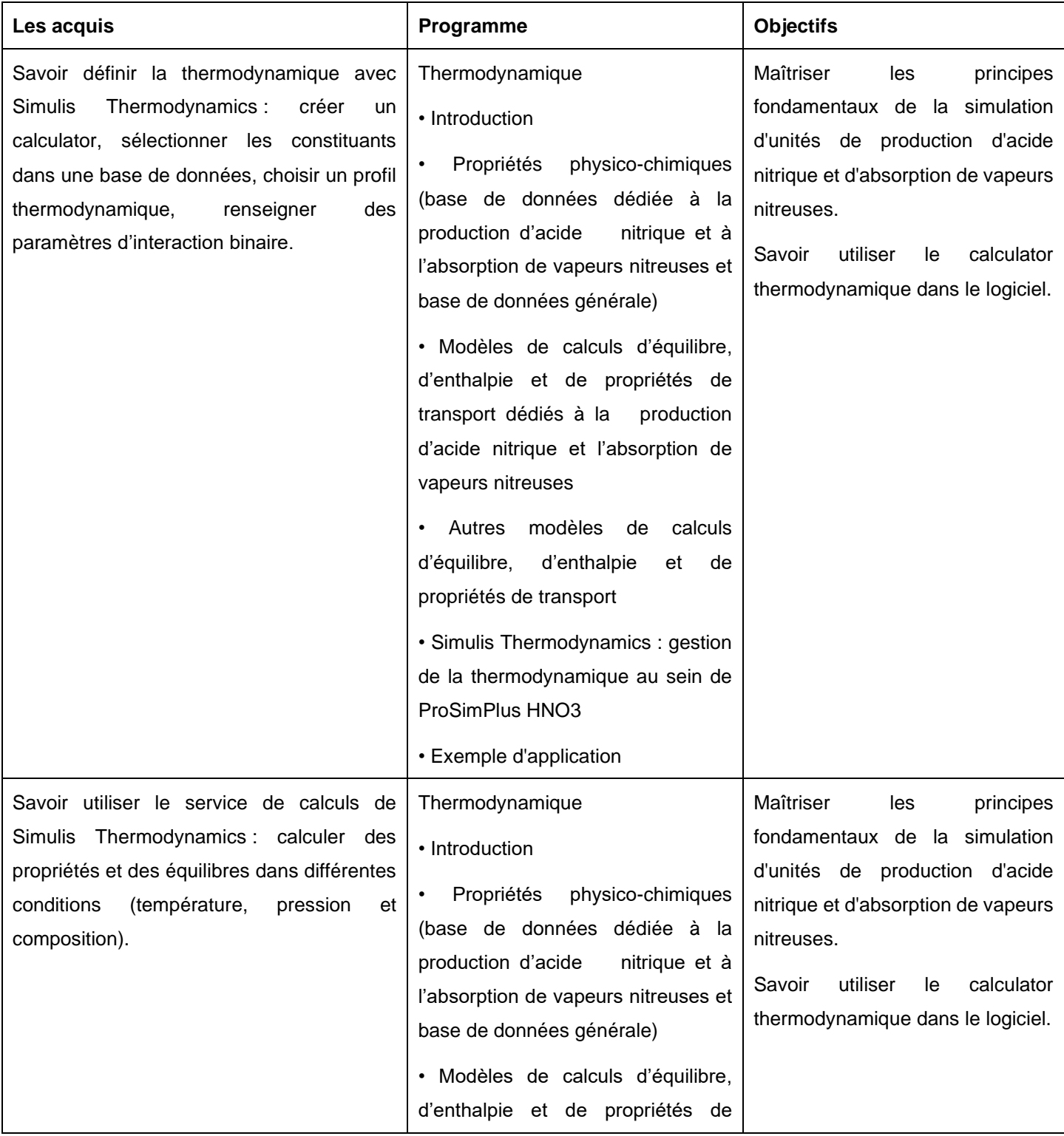

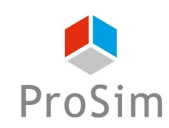

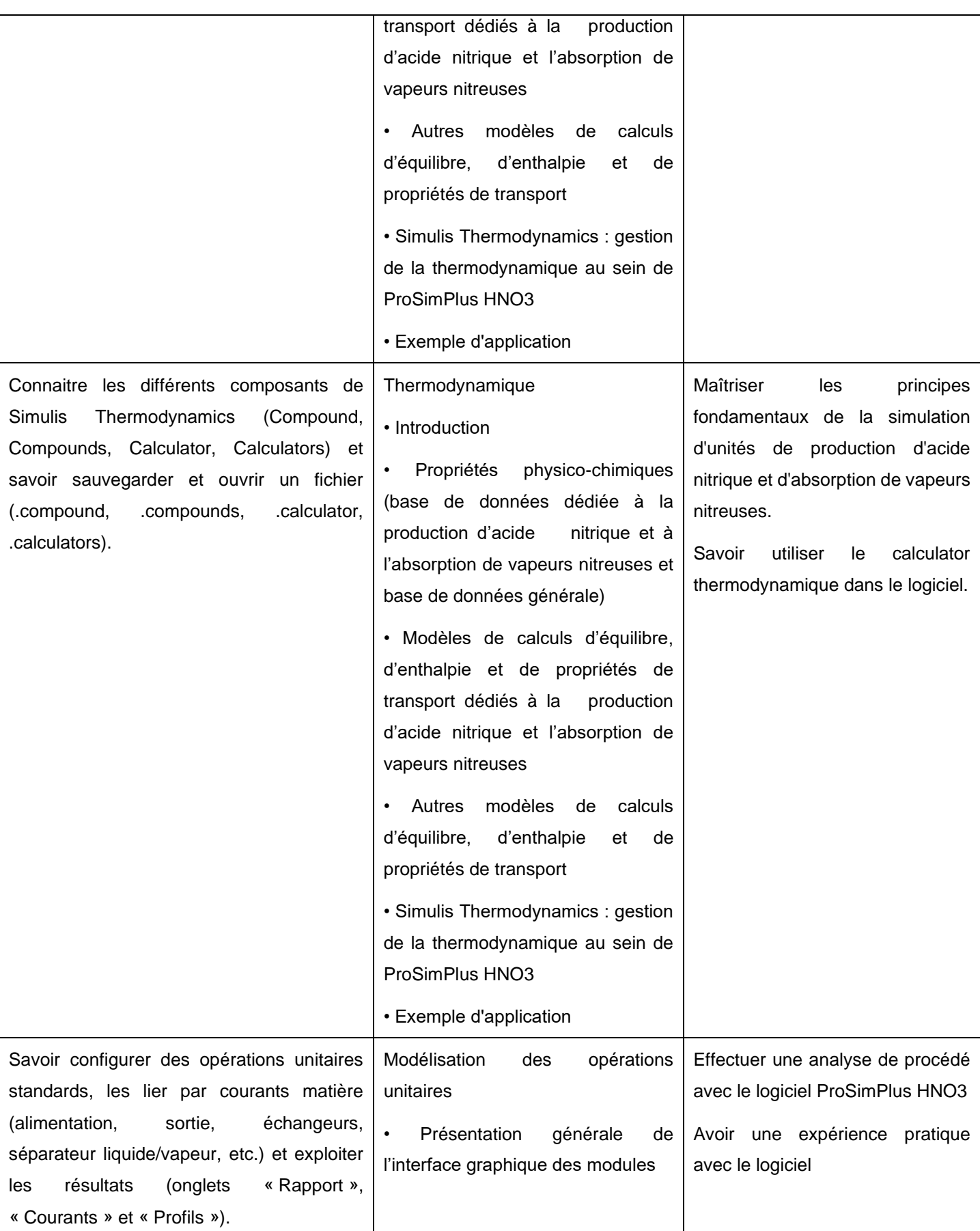

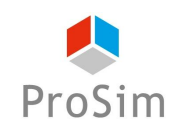

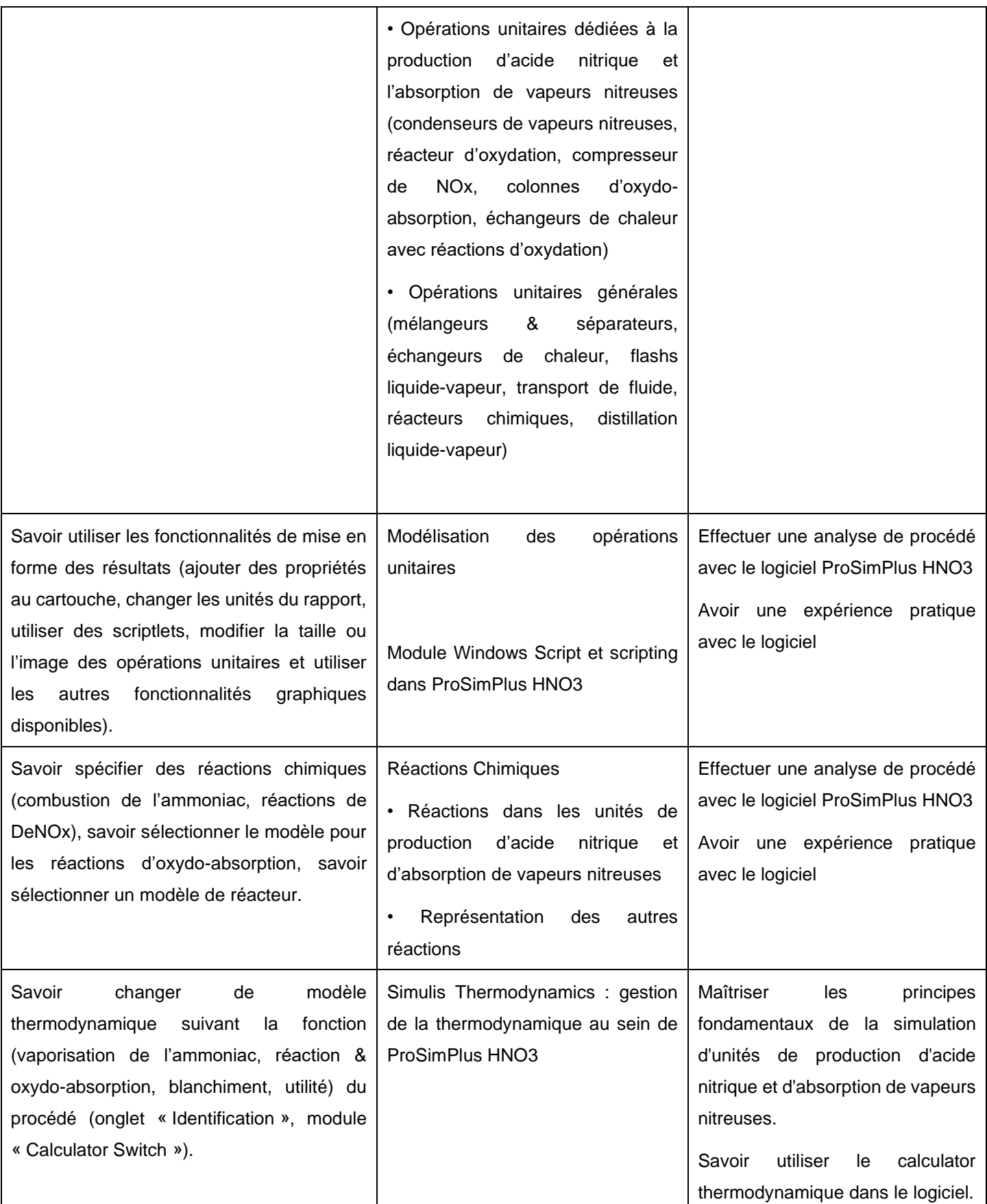

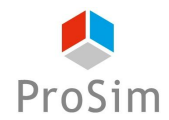

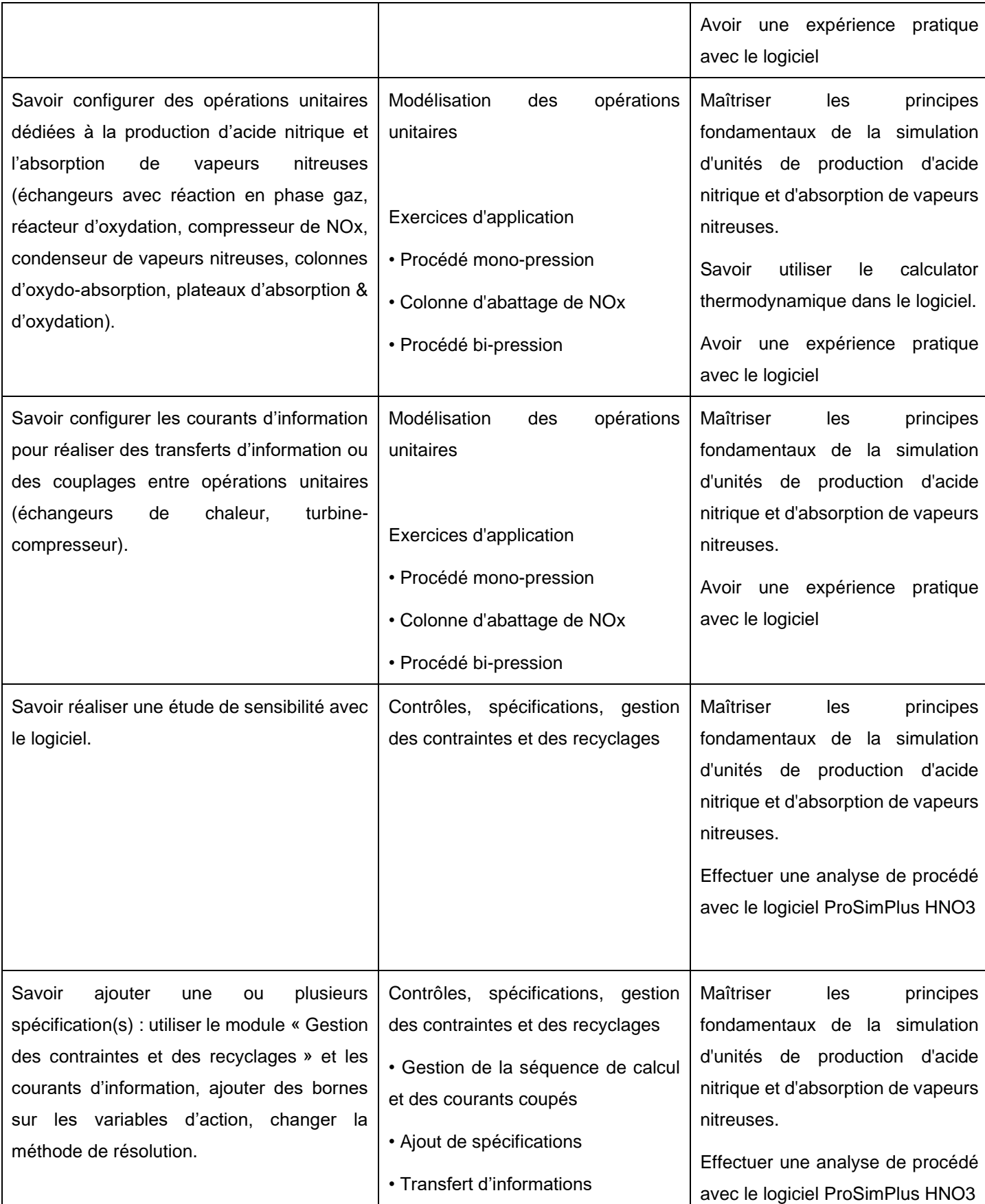

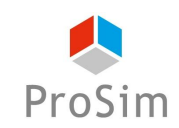

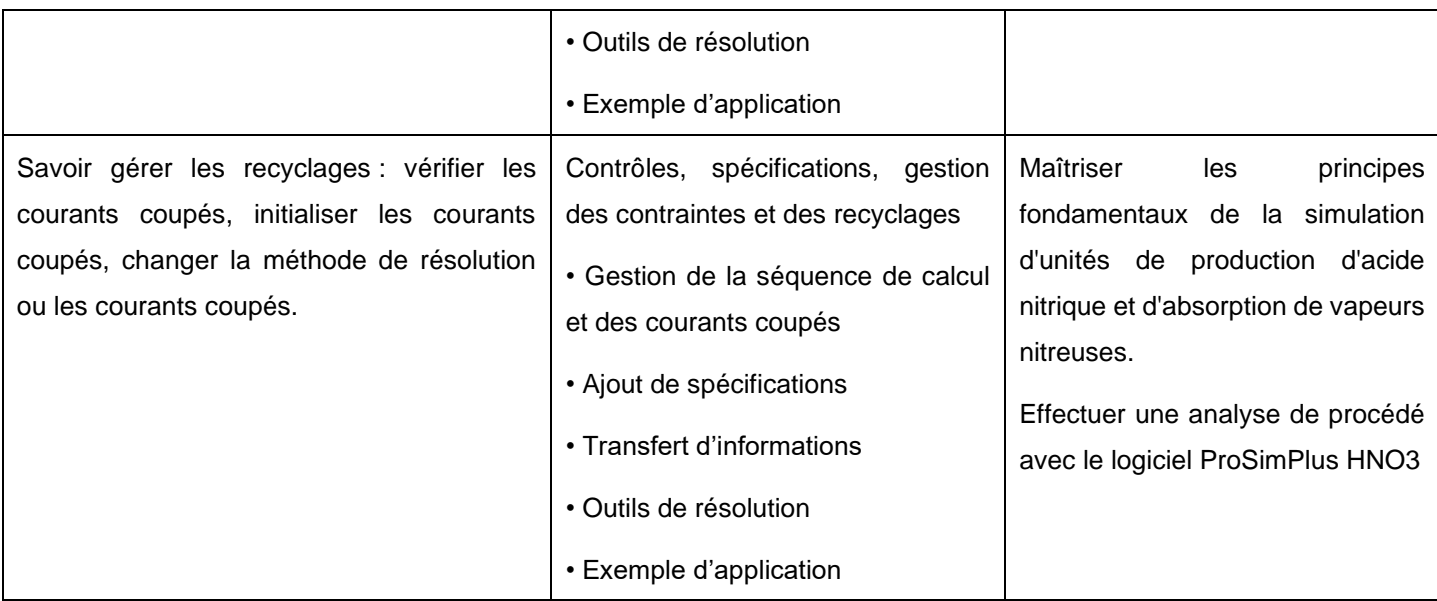

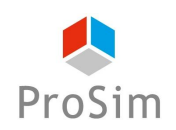

**En français : Formation réf. : CO-FR**

**En anglais : Formation réf. : CO-EN**

# **12.CAPE-OPEN : PRINCIPES FONDAMENTAUX ET IMPLEMENTATION LOGICIELLE**

### **Objectifs**

Cette formation de niveau 2 vise à familiariser les participants avec les concepts importants du standard CAPE-OPEN et à initier les développeurs de logiciels aux principes d'implémentation de ce standard. La formation couvre notamment les spécifications communes à l'ensemble des objets et domaines logiciels et les spécifications nécessaires pour accéder aux calculs thermodynamiques et aux opérations unitaires.

Au terme de cette formation, les participants auront une connaissance pratique de la façon d'aborder et de mettre en œuvre un projet d'implémentation du standard CAPE-OPEN.

Ces objectifs font l'objet d'une évaluation à la fin de la formation.

### **Public concerné**

Cette formation est particulièrement pertinente pour les personnes impliquées dans le développement de logiciels qui souhaitent mettre leurs codes existants au standard CAPE-OPEN, afin de leur permettre de dialoguer avec d'autres applications développées en interne, par les universités ou disponibles sur le marché.

## **Contenu de la formation :**

- 1. Généralités
	- 1. Introduction
	- 2. Objectif de CAPE-OPEN
	- 3. Historique
	- 4. Méthodes et outils
	- 5. Le "Process Modelling Executive (PME)"
	- 6. Le "Process Modelling Component (PMC)"
	- 7. PMC : objets primaires et secondaires
	- 8. Le CO-LaN (CAPE-OPEN Laboratories Network)
- 2. Spécifications communes CAPE-OPEN

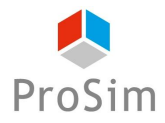

- 1. Introduction
- 2. Types et constantes
- 3. Identification
- 4. Paramètres
- 5. Collection
- 6. Contexte de simulation
- 7. Utilités
- 8. Gestion des erreurs
- 9. Persistance
- 3. Spécifications thermodynamiques CAPE-OPEN
	- 1. Introduction
	- 2. Les identifiants
	- 3. Les interfaces thermodynamiques CAPE-OPEN
	- 4. Le concept de "Material Object"
	- 5. Le concept de "Thermo Property Package "
	- 6. Le concept de "Thermo System"
	- 7. Exemples de codes
	- 8. Astuces d'implémentation
	- 9. Implémentations commerciales et académiques existantes
- 4. Spécifications opérations unitaires CAPE-OPEN
	- 1. Introduction
	- 2. Diagramme d'interfaces
	- 3. Les identifiants
	- 4. Interfaces des opérations unitaires CAPE-OPEN
	- 5. Concept de "Unit"
	- 6. Scénario pratique
	- 7. Astuces d'implémentation
	- 8. Implémentations commerciales et académiques existantes

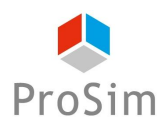

# **Prérequis**

• Connaissances en programmation orientée objet (recommandé mais non-indispensable).

# **Coûts et conditions**

Cette formation de niveau 2 ne rentre pas dans le cadre d'un contrat de MUTS Services, son coût est de 1 290 Euros (HT) par personne. Ce prix comprend la participation aux séances de formation ainsi que la fourniture des documents de support sous format numérique.

Si cette formation a lieu en présentiel dans les bureaux de ProSim, ce prix comprend la formation, les rafraîchissements, le déjeuner et les documents de support. Les coûts d'hébergement et de déplacement ne sont pas inclus et restent à la charge des stagiaires.

- **Afin de vous garantir une formation de qualité et d'assurer un bon suivi pédagogique pendant les formations, le nombre de places est limité à un nombre restreint de participants.**
- Nous vous remercions de bien vouloir nous faire parvenir votre pré-inscription au moins 8 jours avant la date de début de cette session. Nous vous confirmerons alors votre inscription définitive au plus tard 5 jours avant le début de la session.
- Si le nombre de pré-inscrits excède le nombre de places disponibles, toutes les demandes ne pourront pas être satisfaites, notamment si elles émanent de la même société.
- Afin de ne pas priver d'autres utilisateurs de l'opportunité de suivre cette formation, une fois que nous vous aurons confirmé votre inscription définitive, si vous ne participez pas à la formation, des frais administratifs de 290 Euros (HT) vous seront automatiquement facturés.
- ProSim est un organisme de formation agréé, pour de plus amples informations sur ce statut et ses implications comptables, n'hésitez pas à nous contacter.
- ProSim se réserve le droit d'annuler ou de ne pas ouvrir cette session de formation si le nombre minimum de participants n'est pas atteint.

## **Déroulement du stage**

- **Durée :** deux journées en présentiel ou plusieurs demi-journées en distanciel
- Lieu : sur site client, chez ProSim, en virtuel...
- **Langue** : la formation peut avoir lieu en français ou en anglais.
- **Matériel :** prévoir un ordinateur par personne.

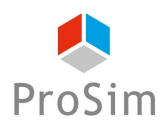

Si la formation a lieu en présentiel, les licences des logiciels sont fournies par ProSim pour la durée de la formation.

Si la formation a lieu à distance : nous disposons d'une salle de formation virtuelle qui permet de dispenser la formation à distance et de suivre individuellement chaque stagiaire, notamment pendant les séances d'application pratique. Un navigateur web est suffisant pour avoir accès aux différents logiciels requis (aucune installation de logiciel particulier sur votre ordinateur n'est nécessaire). Ce type de formation requiert par contre une connexion internet de qualité ; veuillez-vous en assurer au préalable auprès de votre service informatique.

Avant la date de la formation à distance, une session de test de 30 minutes sera organisée pour valider que notre environnement de formation en ligne fonctionne correctement avec votre matériel.

- **Méthode pédagogique :** la formation est constituée d'une alternance de cours théoriques et de séances d'application pratique. Elle s'appuie sur de nombreuses études de cas industriels.
- **Modalités d'évaluation** : un formulaire d'évaluation des acquis est renseigné par le formateur pour chaque participant lors de la session.
- **Supports utilisés** : livret pédagogique, Présentation Powerpoint, ordinateur avec le logiciel installé.
- **Logiciels mis en œuvre :** Connaissances en programmation orientée objet (recommandé mais nonindispensable).
- **Accessibilité :** contactez-nous si vous êtes en situation de handicap.

## **Informations pratiques**

- **Hébergement :** si la formation a lieu en présentiel à Labège, voici des recommandations pour l'hébergement :<https://www.prosim.net/formations-simulation-optimisation-procede/hebergement/>
- **Repas :** si la formation a lieu en présentiel à Labège, les repas des stagiaires sont pris en charge par ProSim.
- **Livret d'accueil pour les formations en présentiel chez ProSim :** [https://www.prosim.net/wp](https://www.prosim.net/wp-content/uploads/2023/02/Livret-Accueil-ProSim-112022.pdf)[content/uploads/2023/02/Livret-Accueil-ProSim-112022.pdf](https://www.prosim.net/wp-content/uploads/2023/02/Livret-Accueil-ProSim-112022.pdf)
- **Règlement intérieur pour les formations à distance :** [https://www.prosim.net/wp](https://www.prosim.net/wp-content/uploads/2023/02/Reglement-Interieur-Formation-a-Distance.pdf)[content/uploads/2023/02/Reglement-Interieur-Formation-a-Distance.pdf](https://www.prosim.net/wp-content/uploads/2023/02/Reglement-Interieur-Formation-a-Distance.pdf)

### **Tableau croisé entre les objectifs de la formation, le contenu de la formation et les acquis**

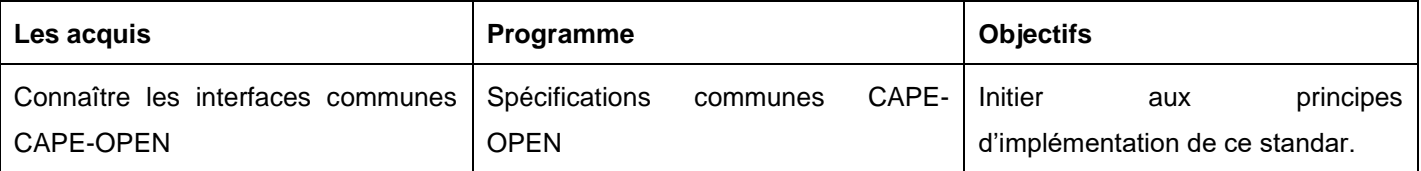

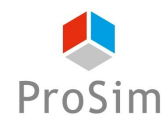
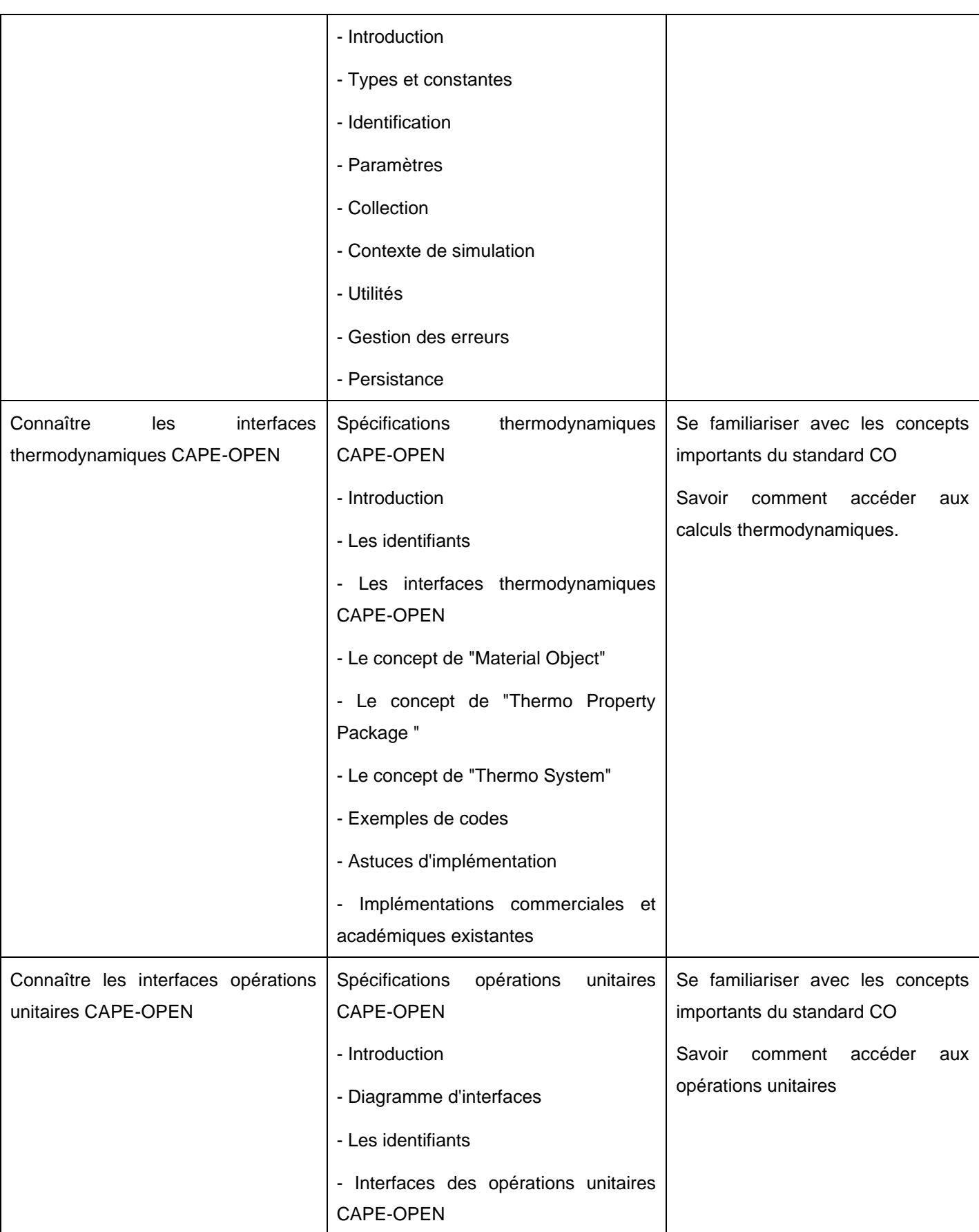

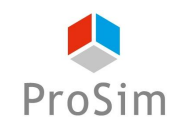

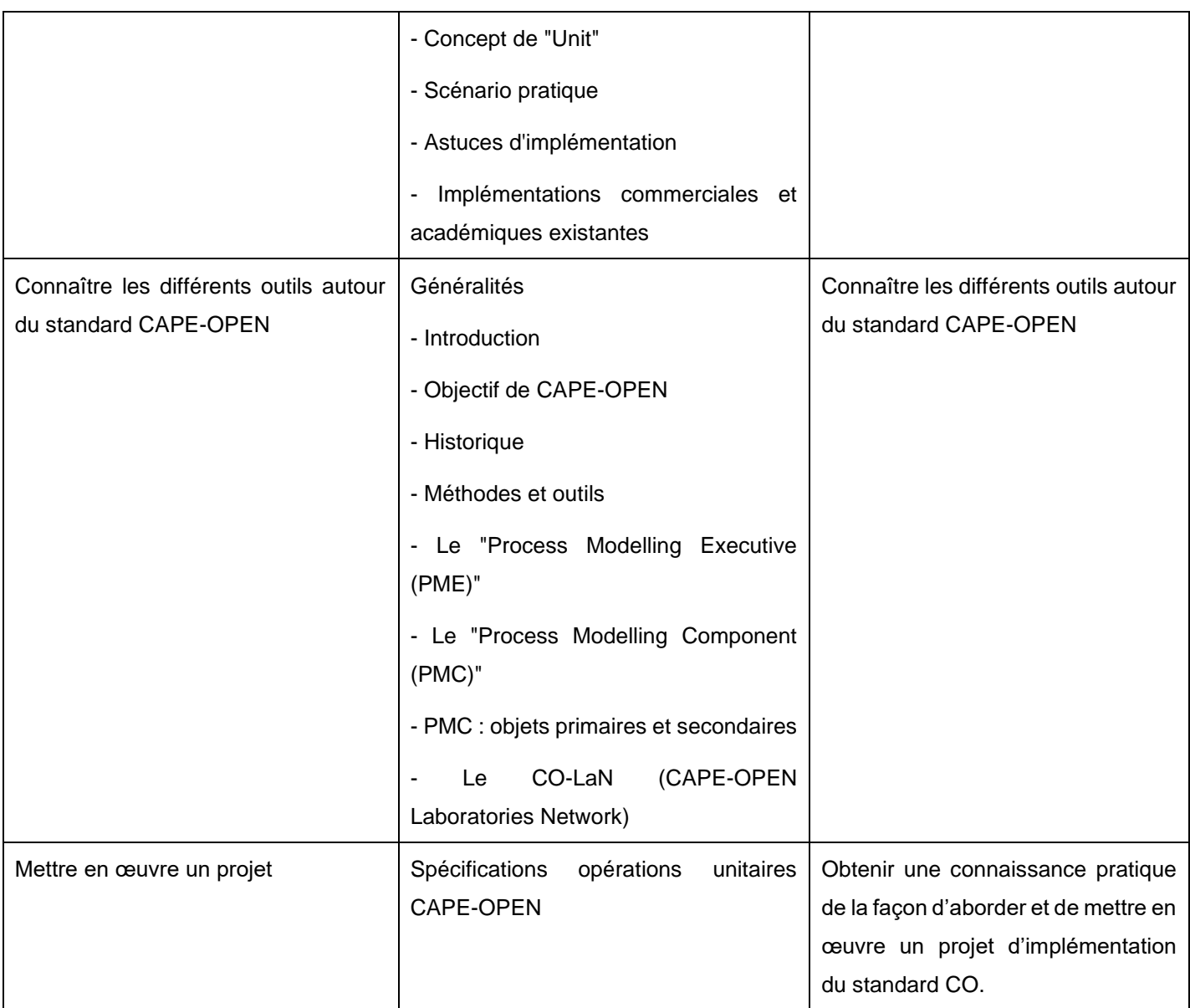

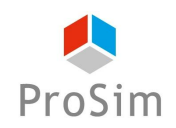